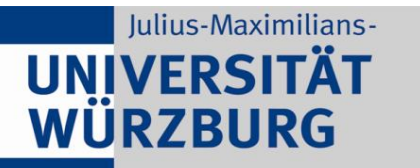

Institute of Computer Science Chair of Communication Networks Prof. Dr. Tobias Hoßfeld

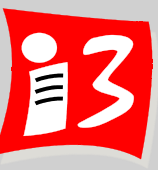

# **Professionelles Projektmanagement** in der Praxis

- Mit digitalen Unternehmensgründungsprojekten

Prof. Dr. Harald Wehnes

Veranstaltung 2 (27.04.2020): **Ziele, Ablauf und Organisation der Veranstaltung Lean Startup: Story Mapping und MVP** 

**Partner**:

Servicezentrum Forschung und **Technologietransfer (SFT)**

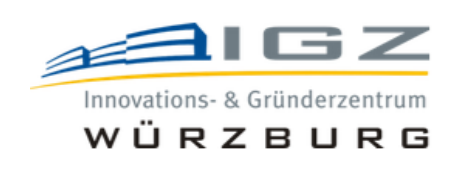

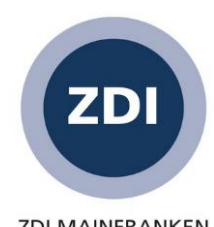

**ZDI MAINFRANKEN** 

# **Agenda**

- **Ziele, Ablauf und Organisation der Veranstaltung, Projektbericht**
- Aufgabe 1 (Ergebnisse Teams 1-3)
- **User Stories und Persona (Theorie)**
- Pause (Vorbereitung Breakout Sessions) vor. 13:30 14:00 Uhr
- **User Stories und Persona (Workshop)**
- **Lean Startup: Story Mapping und MVP (Theorie)**
- **Lean Startup: Story Mapping und MVP (Workshop) und Reflektion**
- Aufgabe 2

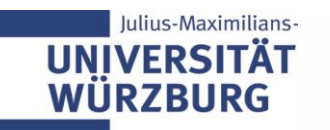

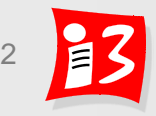

# **ZIELE, ABLAUF UND ORGANISA-TION DER VERANSTALTUNG**

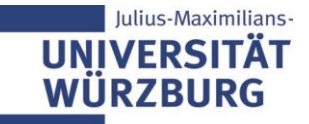

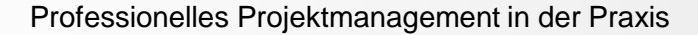

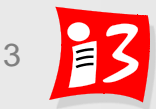

#### **Rückblick SS18: Digitale Produkte für Gesellschaft und Umwelt**

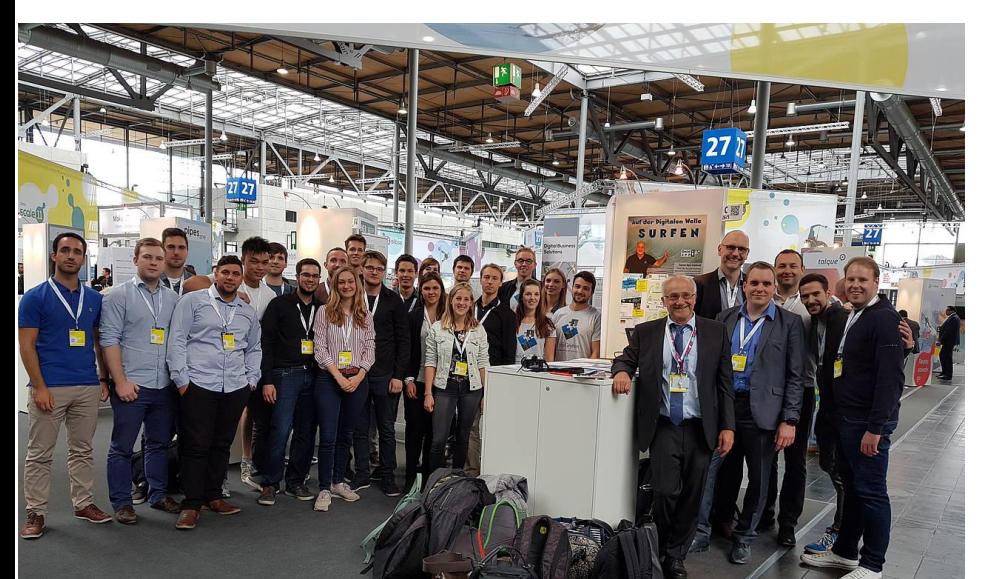

Ausstellungsstand auf der Cebit 2018 plus Exkursion

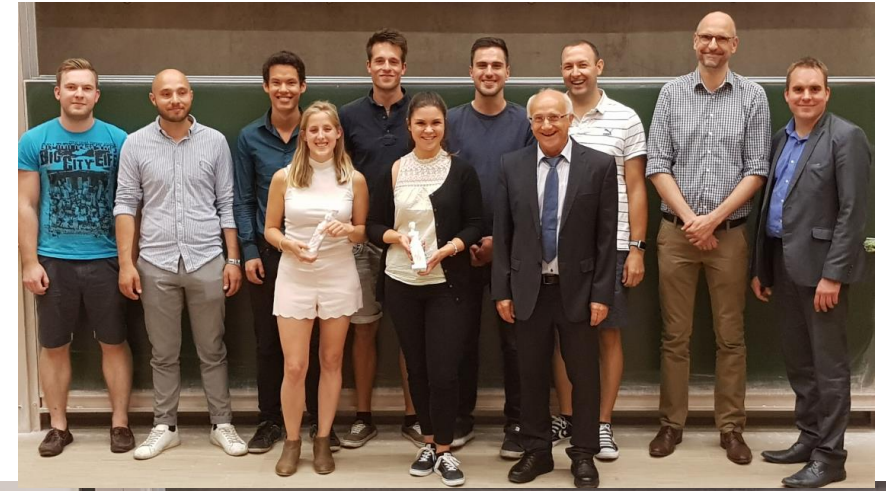

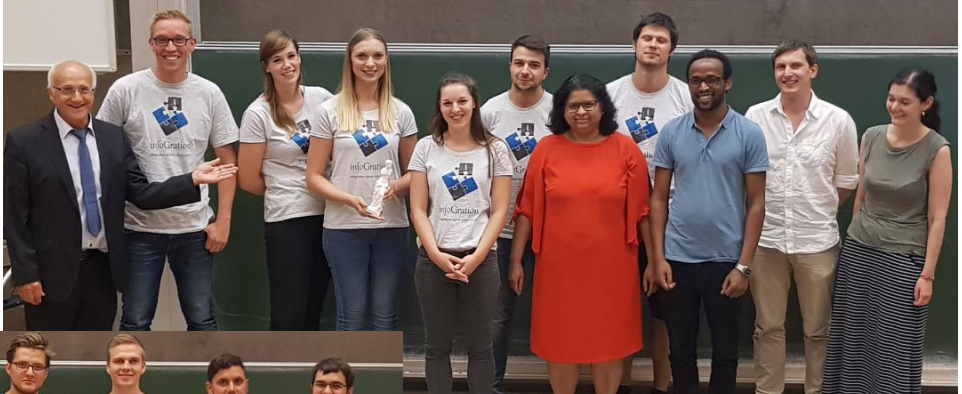

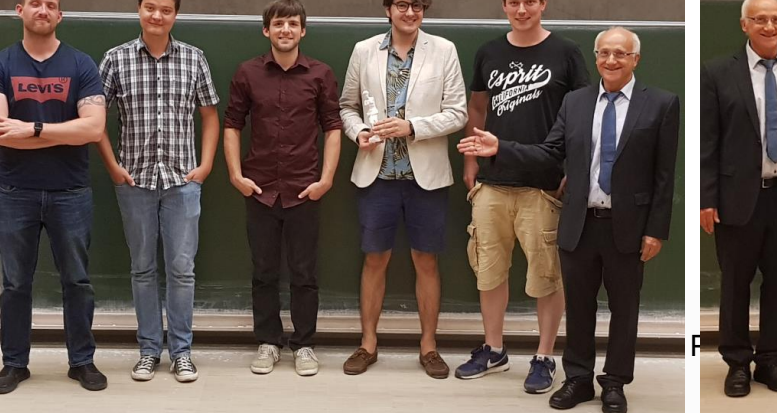

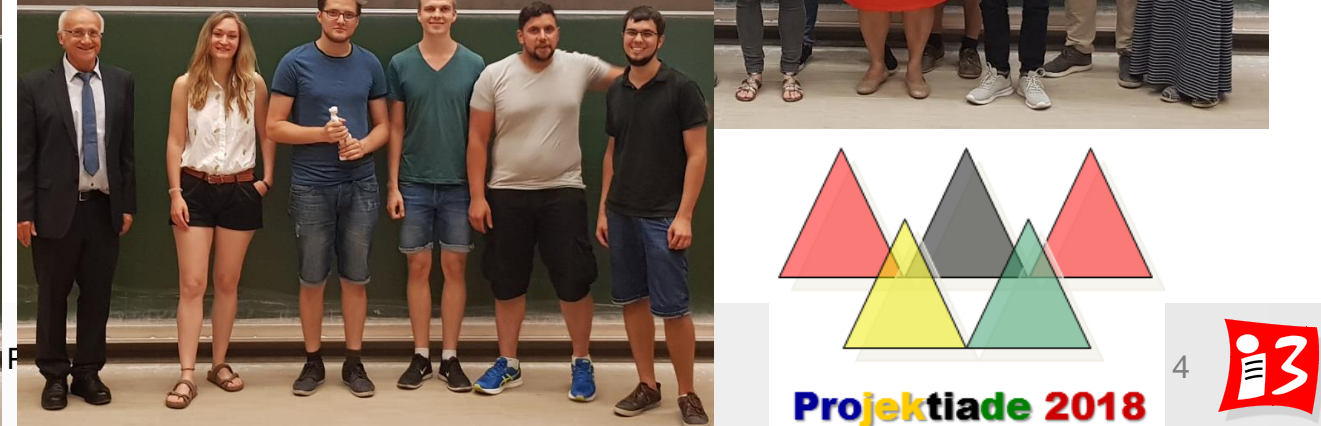

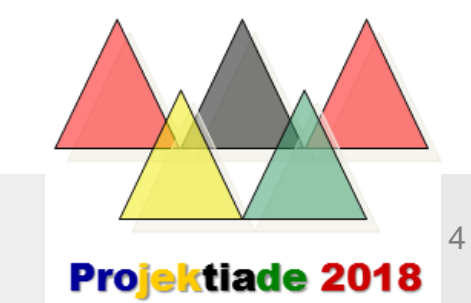

# **Impressionen vom Design Thinking Workshop, 25.04.2019**

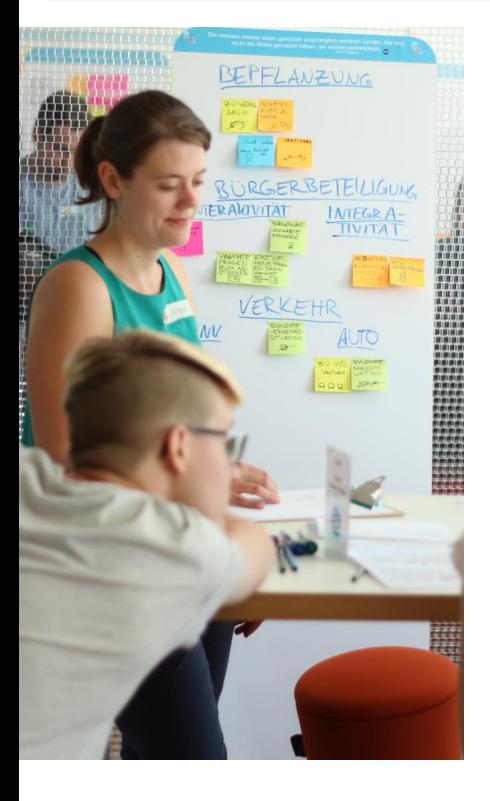

#### **Schwerpunkt 2019: Smart City / Smart Wue**

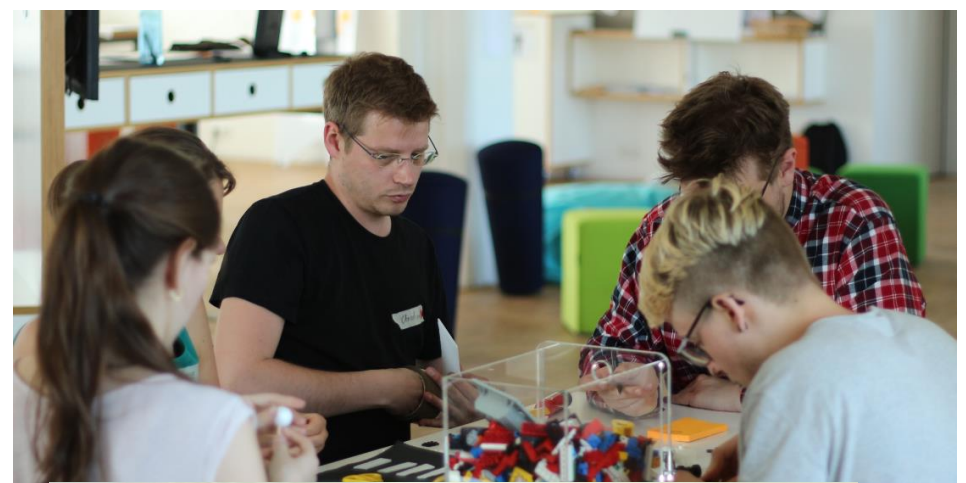

Professionelles Projektmanagement in der Praxis 5 5 5

### **Rückblick: Projektiade 2019**

Zwei Projekte aus Würzburg und Augsburg könnten Vorbild werden für viele Kommunen

formatik auf Master. Mit Filipp

**UNIVERSITÄT WÜRZBURG** 

Julius-Maximilians-

zern bildet.

# Per App die Stadtpolitik mitgestalten

mat

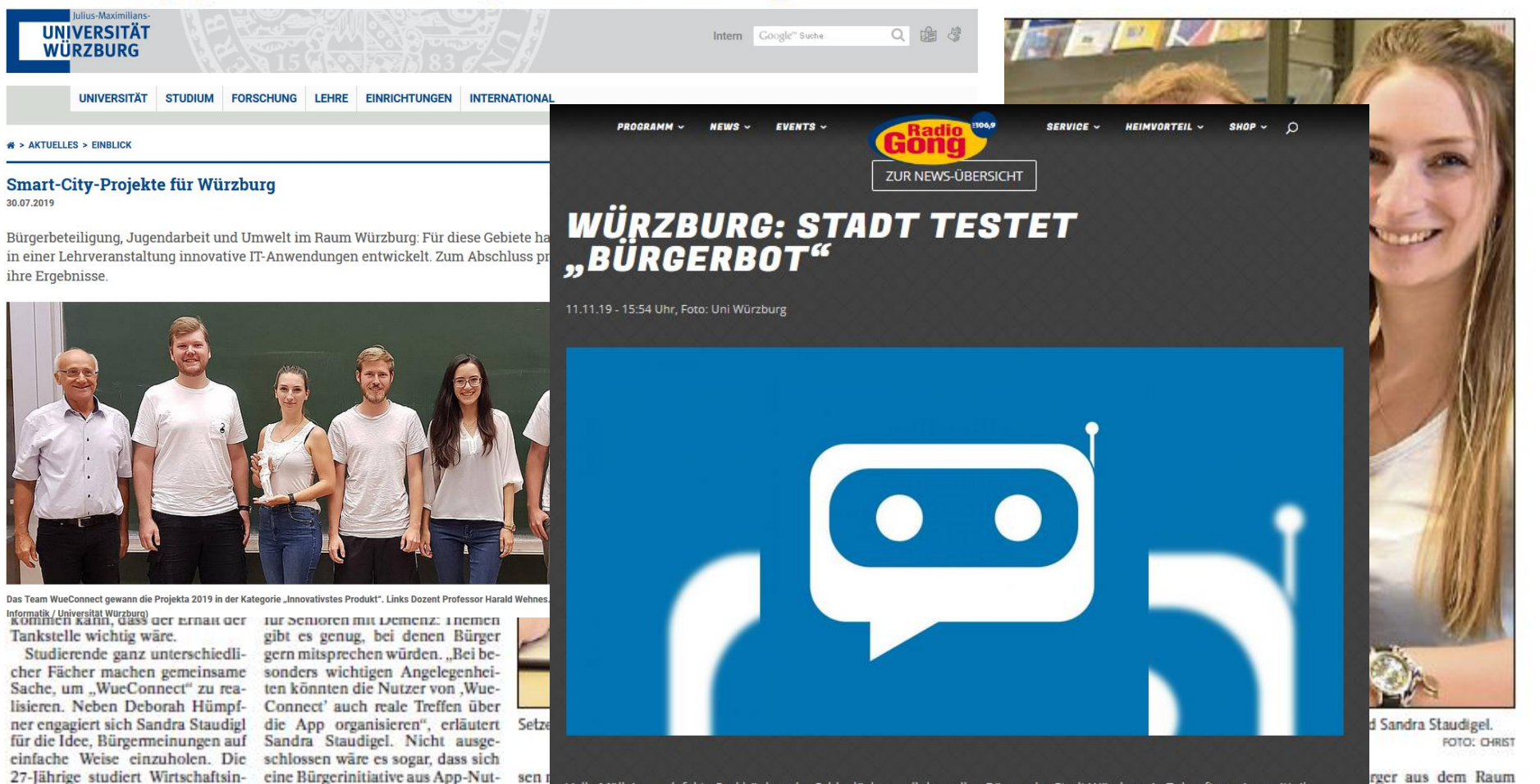

Volle Mülleimer, defekte Parkbänke oder Schlaglöcher - all das sollen Bürger der Stadt Würzburg in Zukunft per App mitteilen können. Am Montag startet dazu eine Testphase im Stadtteil Grombühl. Über Nachrichtendienste, wie Facebook Messenger oder Telegram können dann Bilder, GPS-Koordinaten oder Texte an einen sogenannten "BürgerBot" weitergegeben werden. Der Chatbot wurde von Studierenden der Uni Würzburg entwickelt. Er leitet das Anliegen an die verantwortliche Stelle der Stadt,<br>damit die sich darum kümmern kann. Die Testphase des "BürgerBot" läuft bis zum Ende des Ja<u>hres. E</u> über die Internetseite httos://buergerbot.de/. Hier auf "Testen" klicken.

e konkret etwas für

# **Persönliche Vorstellung**

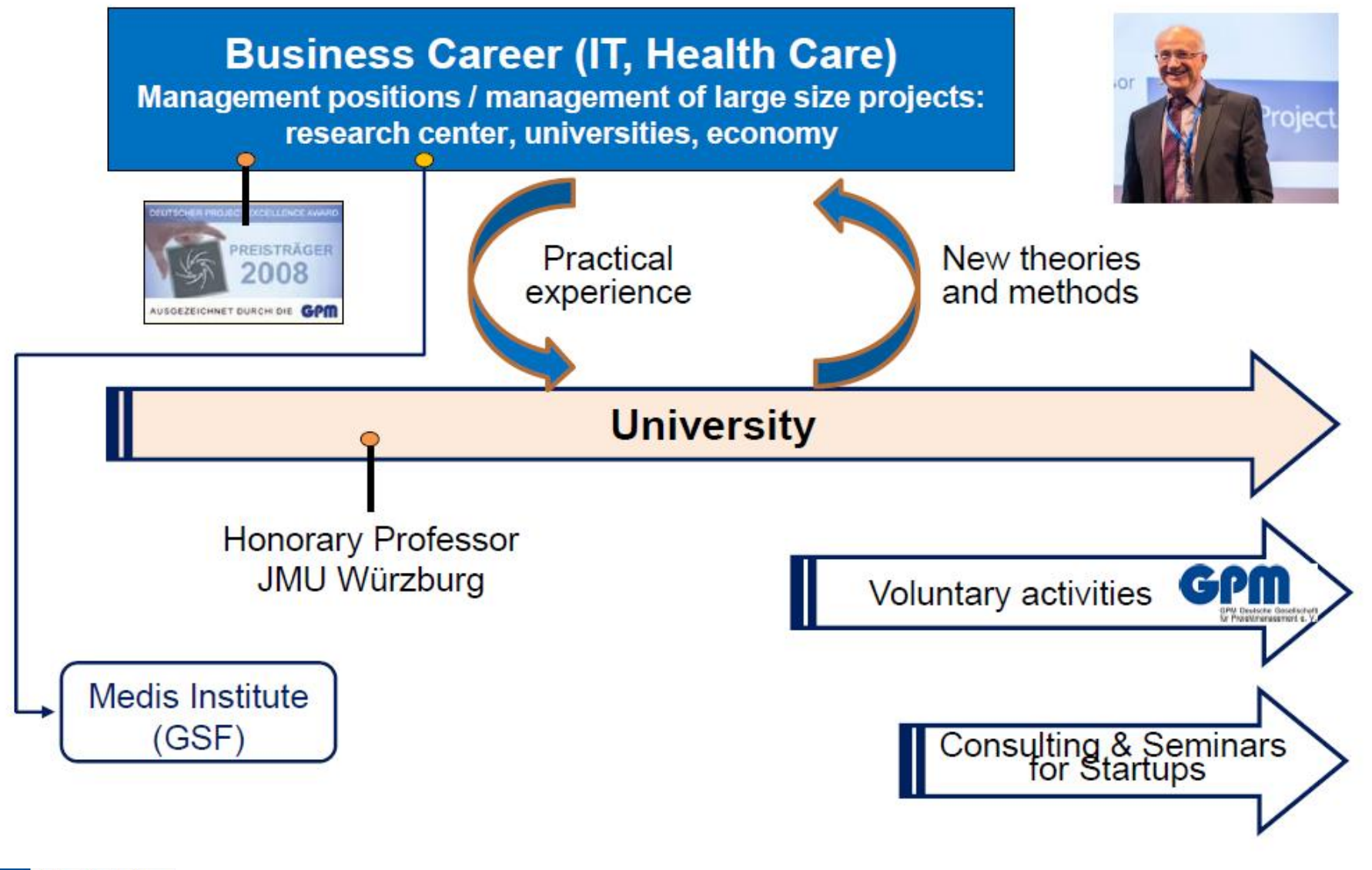

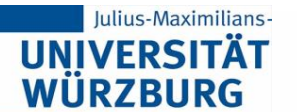

#### **Besonders Relevantes für die Vorlesung**

#### ▶ Leitung Fachgruppe "PM an Hochschulen"

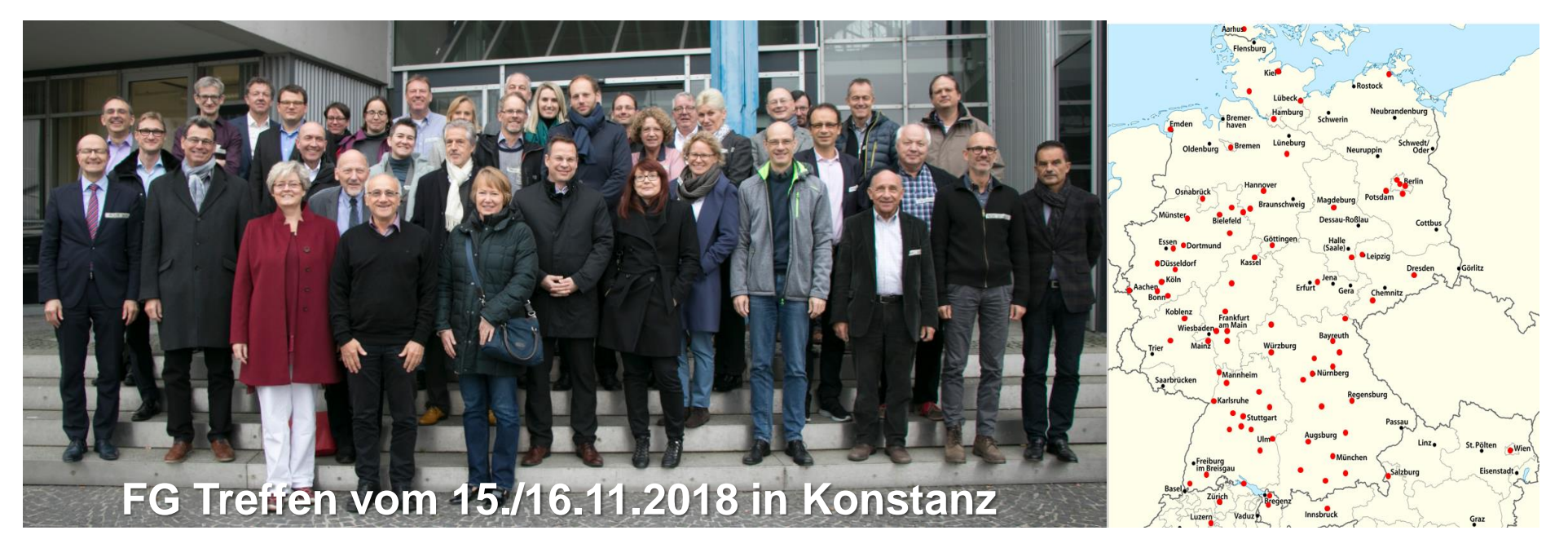

- Über 300 Professoren und Dozenten mit Lehrveranstaltungen an Universitäten und Hochschulen zum Thema Projektmanagement
- Größtes PM-Netzwerk im deutschsprachigen Hochschulbereich

[https://www.gpm-ipma.de/know\\_how/fach\\_und\\_projektgruppen/projektmanagement\\_an\\_hochschulen.html](https://www.gpm-ipma.de/know_how/fach_und_projektgruppen/projektmanagement_an_hochschulen.html)

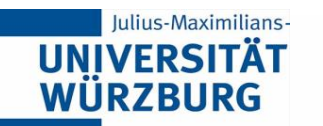

#### **Besonders Relevantes für die Vorlesung**

▶ Leitung Programmkomitee des PM Forums ([www.pm-forum.de\)](http://www.pm-forum.de/): 2013-2019

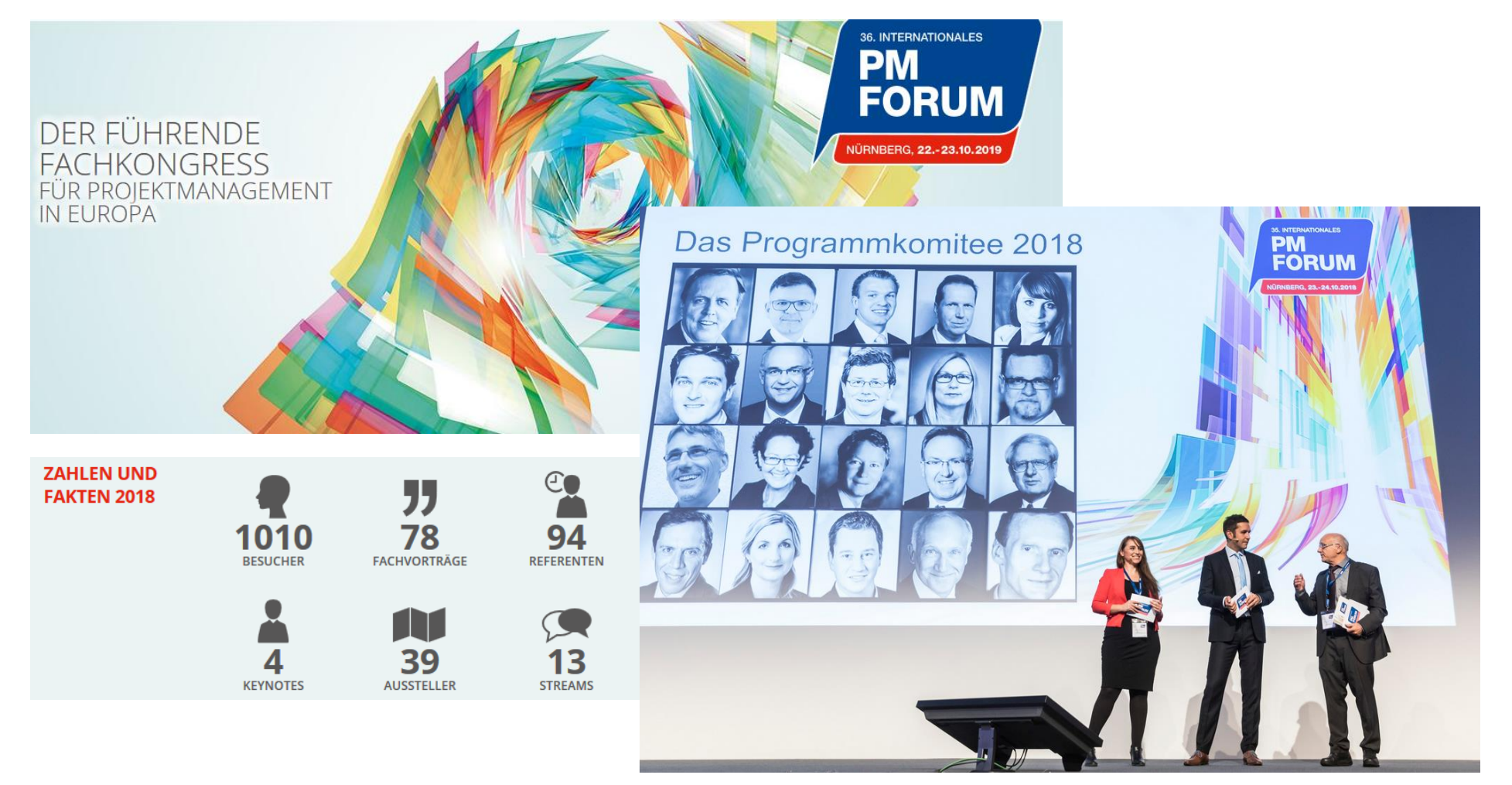

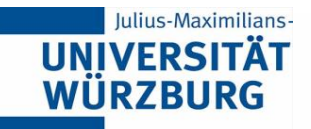

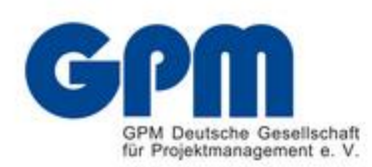

#### **[www.gpm-hochschulen.de](http://www.gpm-hochschulen.de/)**

#### BLOC Suche ... **SUCHE**

#### Projektmanagement an Hochschulen

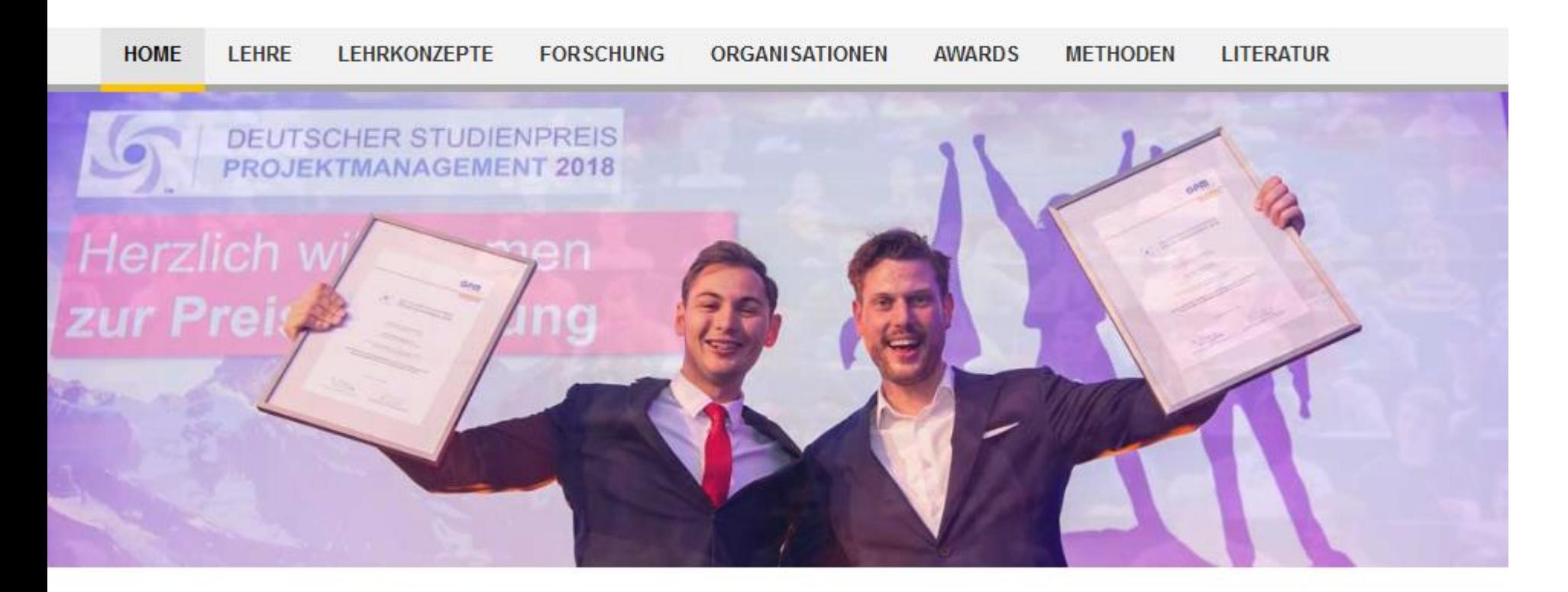

#### Das Projektmanagement-Portal für Hochschulen und Wissenschaft

Dies ist die wissenschaftliche Plattform für Informationen rund um das Thema Projektmanagement an Hochschulen. Neben fachspezifischen Angeboten für Lehrende und Forschende im Projektmanagement, verknüpfen umfangreiche Link-Sammlungen das Portal mit relevanten Themenbereichen zu Organisationen, Forschungsberichten und Lehrangeboten zum Projektmanagement und natürlich zum breiten Informationsangebot der GPM Deutsche Gesellschaft für Projektmanagement e. V.

# **Projektmanagement ist Schlüsselkompetenz für die Wettbewerbsfähigkeit vieler Unternehmen**

- **Projektarbeit erbringt über 40 % der deutschen** Wirtschaftskraft
- ▶ Weiterer Anstieg wird prognostiziert

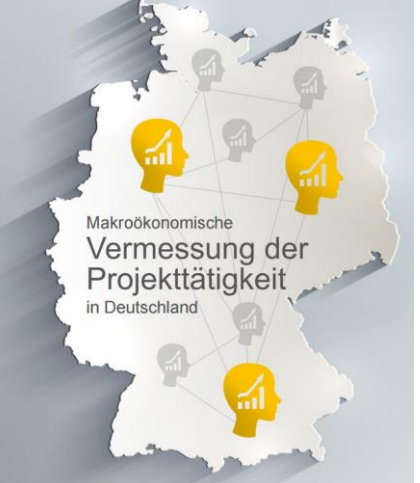

Quelle: Studie "Makroökonomische Vermessung der Projekttätigkeit in Deutschland" (10/2015); http://www.gpm[ipma.de/know\\_how/studienergebnisse/vermessung\\_der\\_projekttaetigkeit.html](http://www.gpm-ipma.de/know_how/studienergebnisse/vermessung_der_projekttaetigkeit.html)

> Studie bestätigt These "Projektifizierung der deutschen Wirtschaft"

Persönliche Meinung: **Gewaltiger Digitalisierungsschub in der Wirtschaft durch Corona**

**Mega viele neue Digitalisierungsprojekte**

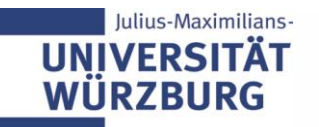

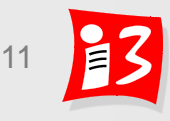

#### **(Neue) Berufsbilder im Projektmanagement**

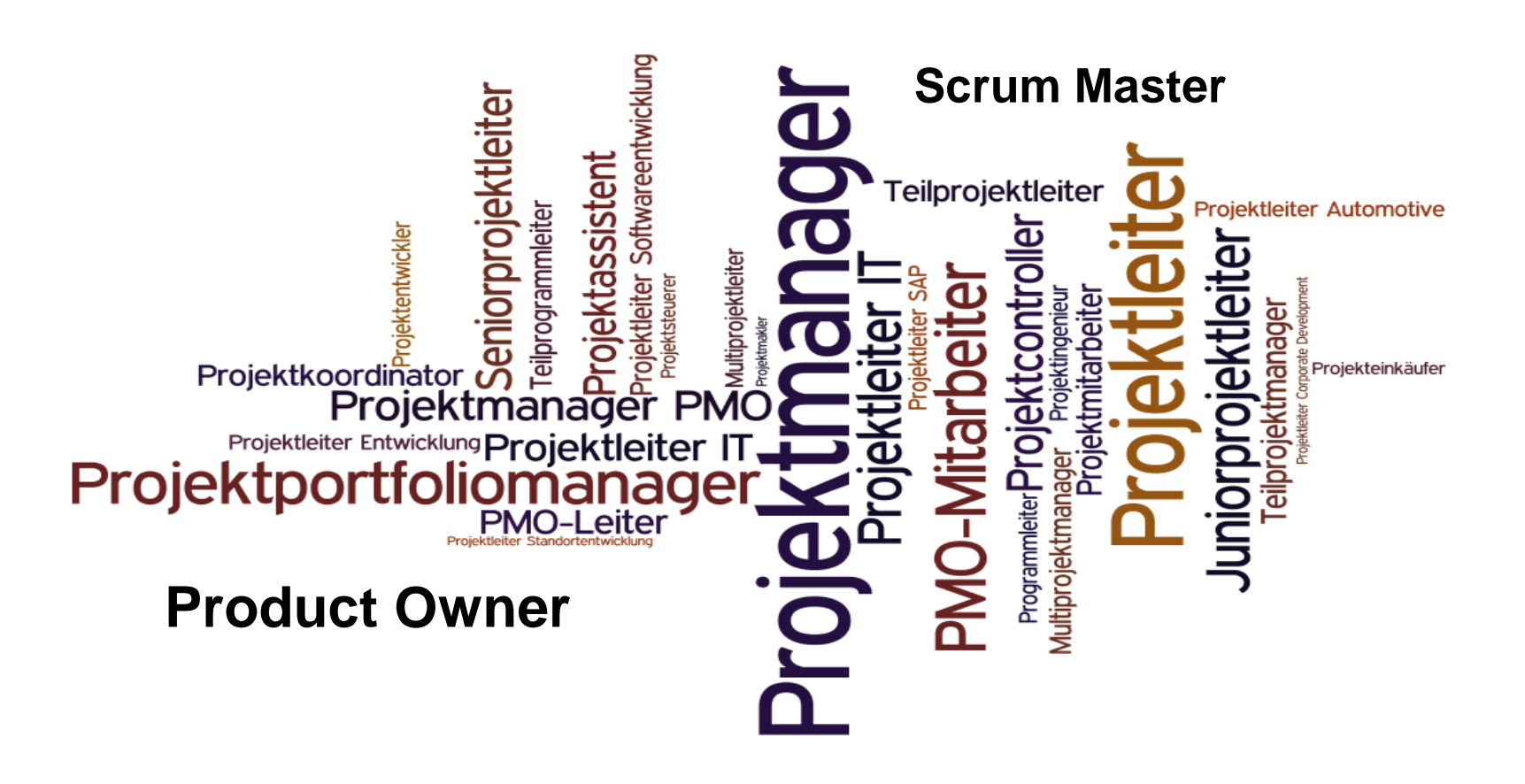

[https://www.academics.de/wissenschaft/berufsbilder\\_im\\_fokus\\_projektmanager\\_56261.html](https://www.academics.de/wissenschaft/berufsbilder_im_fokus_projektmanager_56261.html)

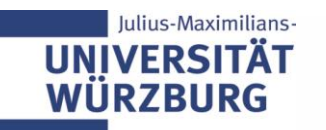

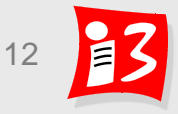

# **Menti-Befragung**

Wie viele Stellenangebote für Projektmanager-Stellen lassen sich auf einer bekannten Stellenbörse finden? < Name: Schätzwert >

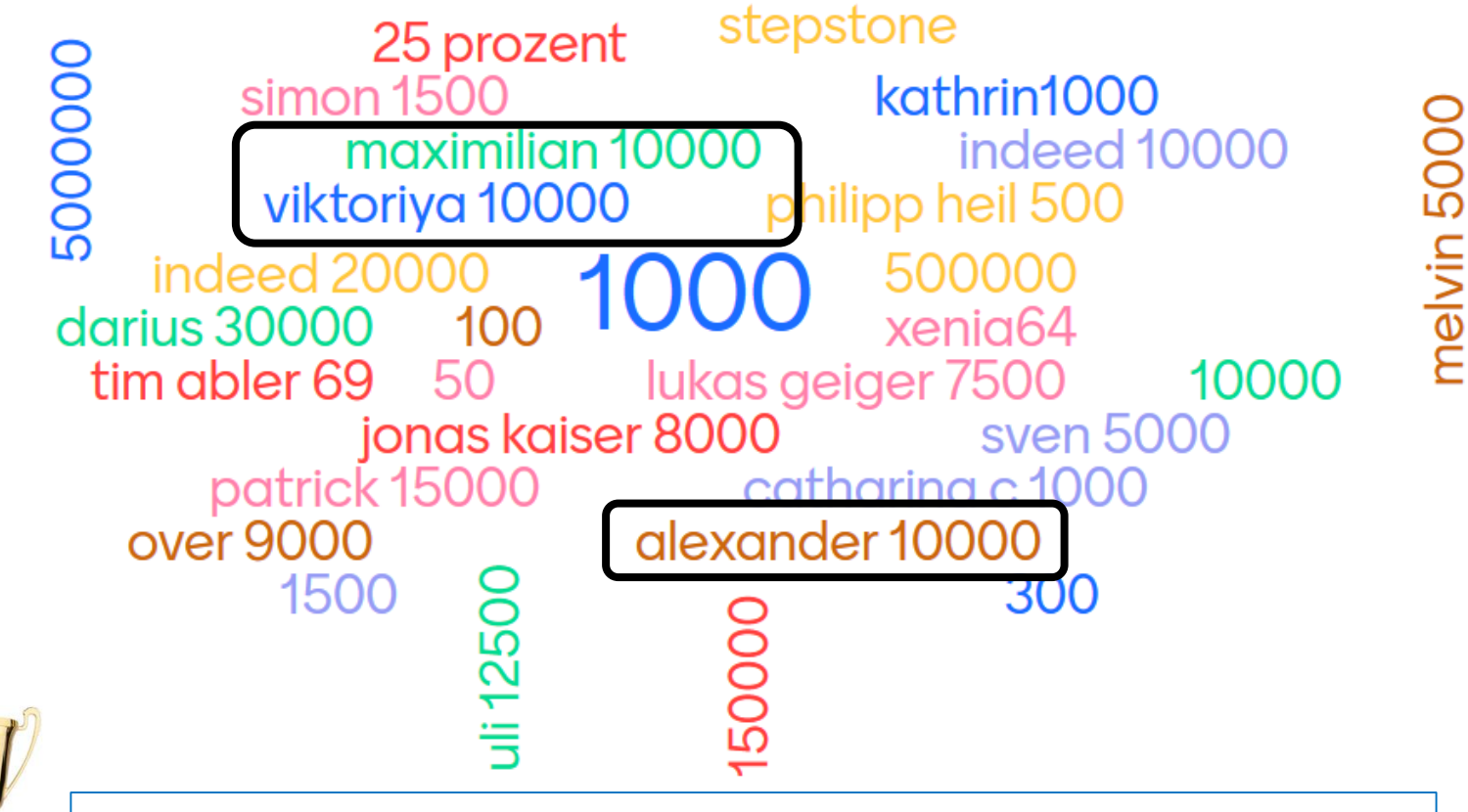

**And the winner are: Alexander, Maximilian & Viktoria** 

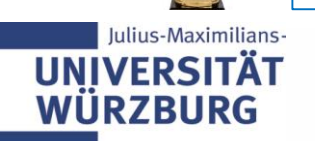

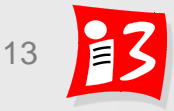

# **Stellenmarkt für Projektmanager boomt**

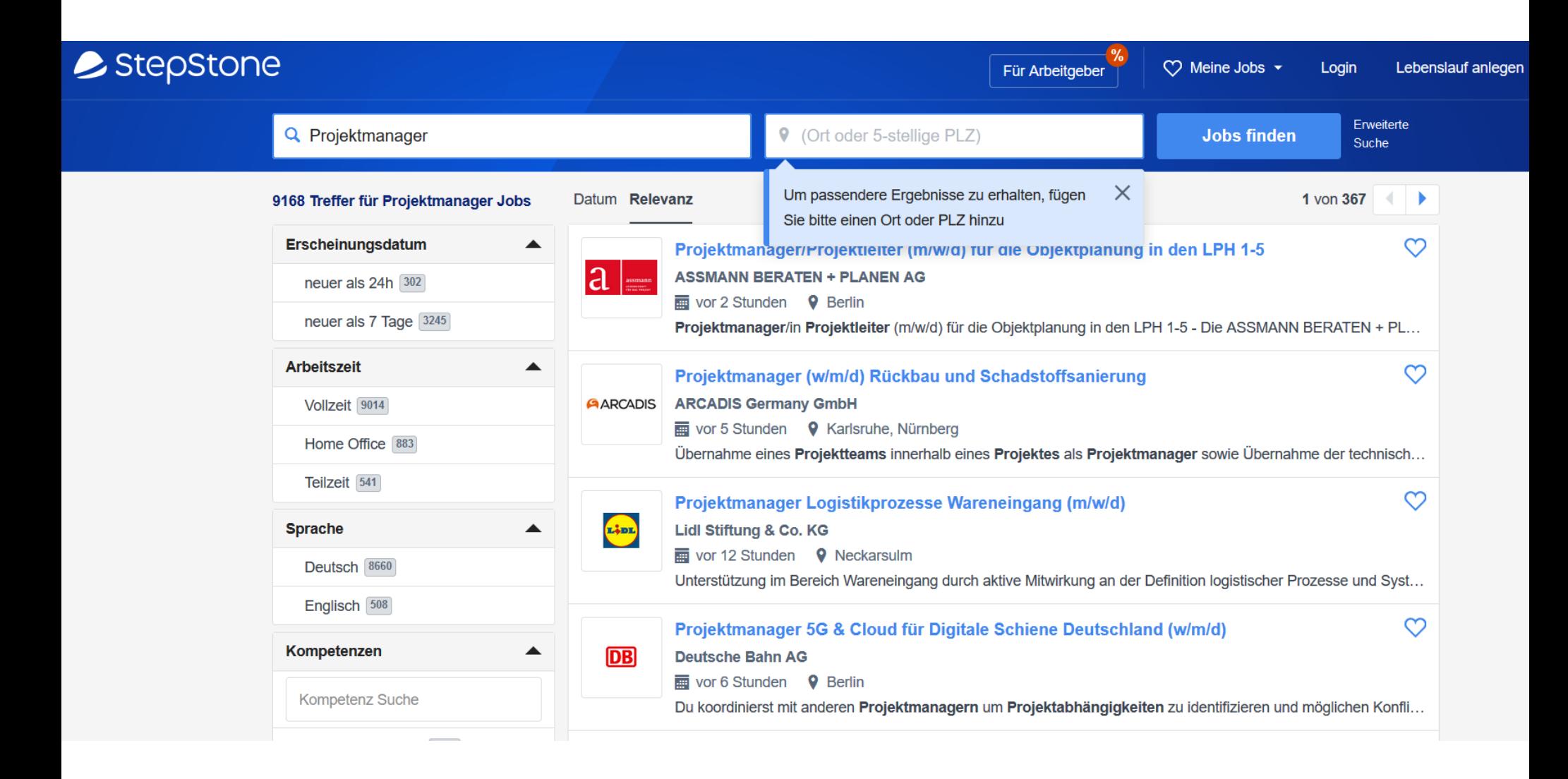

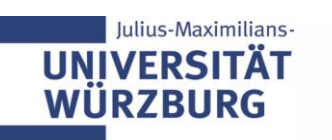

Professionelles Projektmanagement in der Praxis

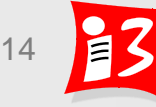

Quelle: [https://www.stepstone.de;](https://www.stepstone.de/) Abruf am 27.04.2020

# **Beste Chancen für Projektmanager in der Zukunft**

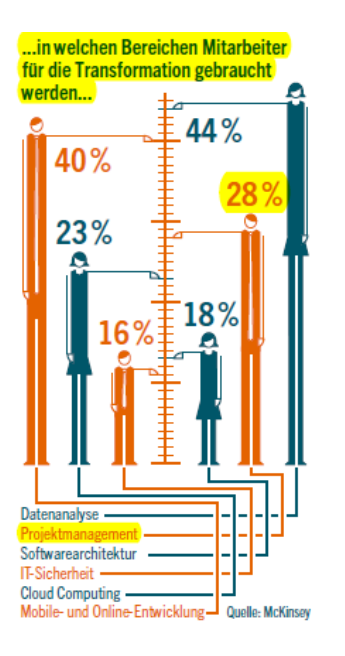

Die Wirtschaft braucht verstärkt Projektmanager! Allein die "Digitale Transformation der Wirtschaft (Industrie 4.0)" führt zu einem prognostizierten Anstieg von 28% des Mitarbeiterbedarfs im Projektmanagement

Projektmanager: Enabler von Industrie 4.0

 Karrierepfade im Projektmanagement haben Konjunktur

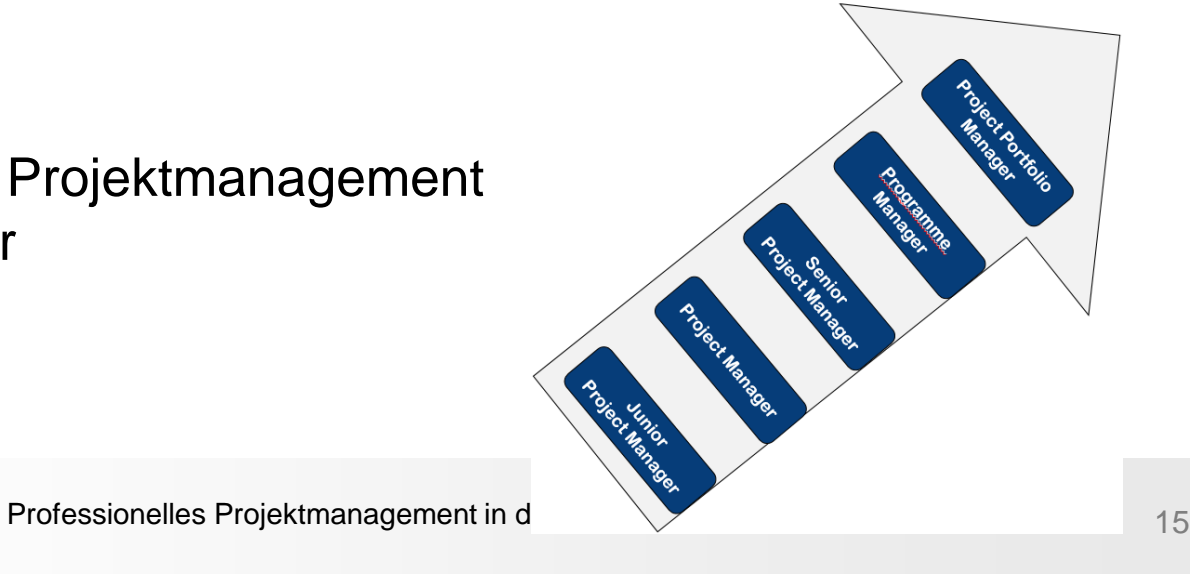

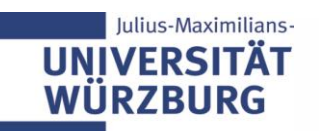

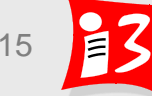

# **Wie kam es zur Vorlesung? Natürlich durch ein** (Unternehmensgründungs-) **Projekt!**

Forschungs- und Kooperationsprojekt "Netzwerkmanagement" (1999-2001)

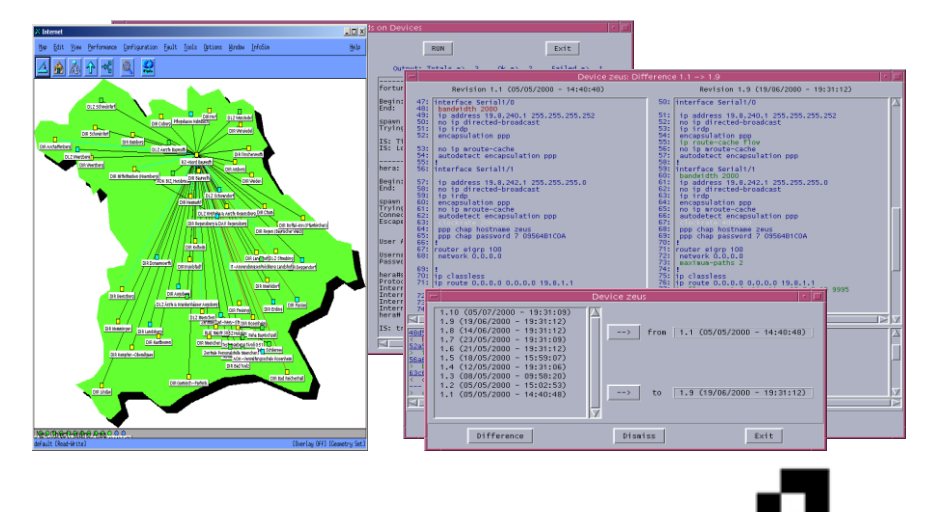

Das "gläserne Netz":

- Konfigurationsmanagement
- Netzzustandserfassung
- Ereignisbehandlung
- **Applikationslast-Messung**
- Filterung/Korrelation von Fehlermeldungen

→ Produkt StableNet® → Start-up

*"Infosim® betreibt neben dem Hauptsitz in Würzburg weitere Niederlassungen* 

*in Singapur und USA"* 

Geschäftsfelder der Infosim® :

- Eigenentwickelte Softwarelösung für automatisiertes Netzwerkmanagement
- Business Solutions auf Basis von Microsoft<sup>®</sup>
- Individuelle Softwareentwicklung

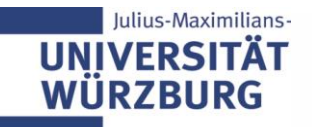

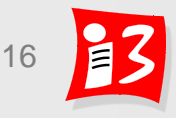

# **Zielsetzung der Vorlesung**

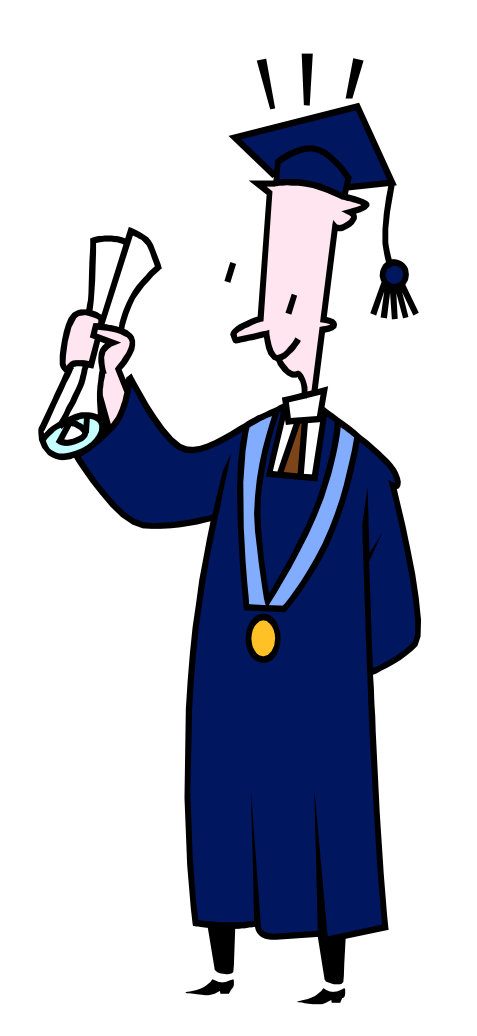

- ✓ Praxisnahes und modernes Grundlagen- und Methodenwissen "Projektmanagement" vorhanden
	- ✓ Erfolgreiche Mitarbeit in großen Projekten
	- ✓ Selbständig Planung, Durchführung und Steuerung kleinerer Projekte
- ✓ Kritische Erfolgsfaktoren bekannt
- $\checkmark$  Bedeutung der "Soft facts" für erfolgreiches Projektmanagement sind bewusst
- ✓ Projektmanagement-Tool DTrello kann erfolgreich verwendet werden
- $\checkmark$  Wissen, um "exzellente" Projekte anzustreben
- ✓ Persönliche Erfahrungen in der (virtuellen) Teamarbeit
- ✓ **Motiviert für weitere persönliche Vertiefungen** ☺
- **Keine Projektleiter-Ausbildung!**
- √ Optional: Hochschul-Zertifikat "Modernes Projektmanagement

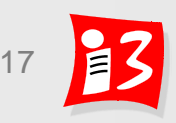

# **Traditionelles, agiles und hybrides Projektmanagement**

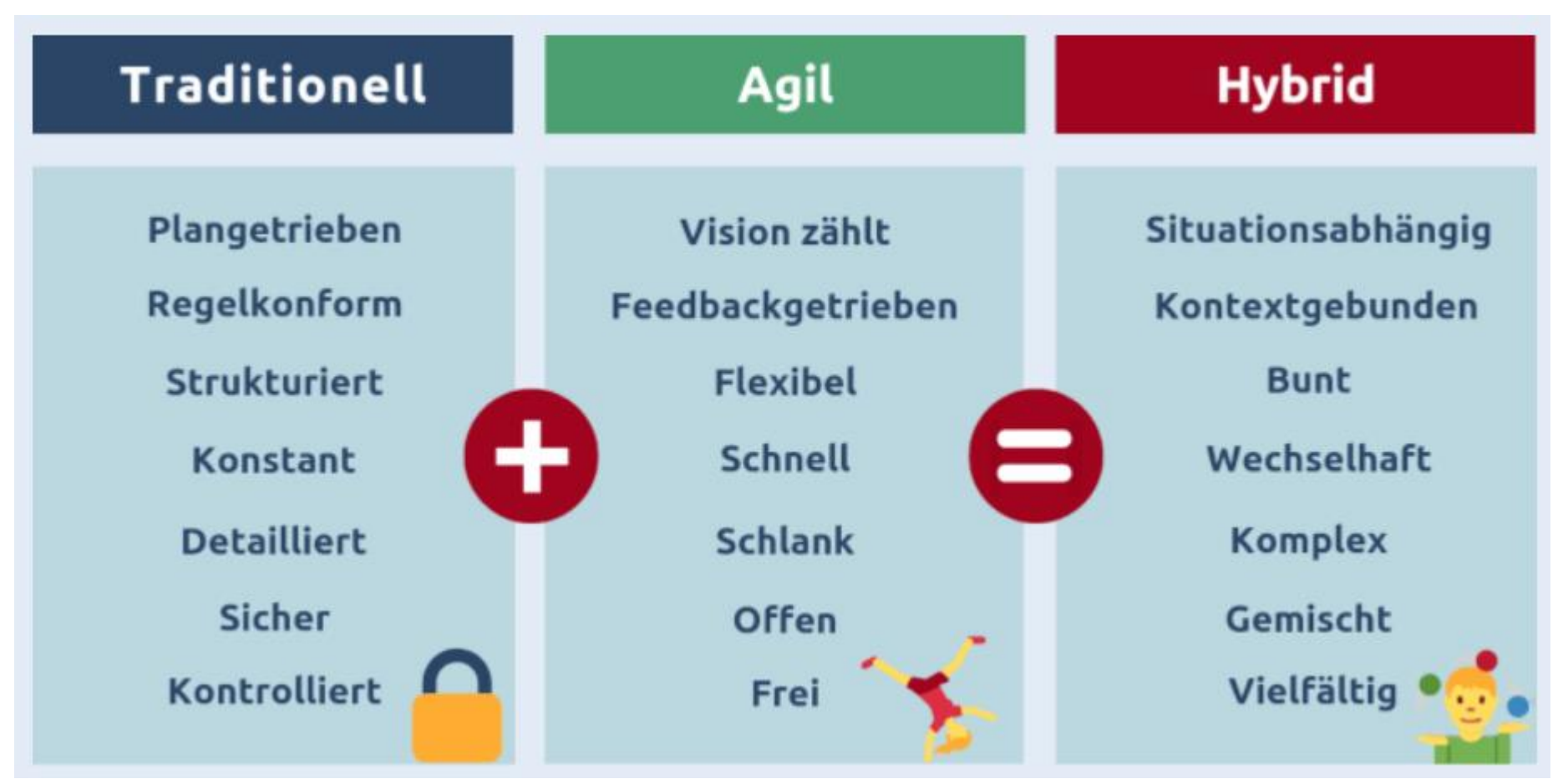

<https://ifm-business.de/aktuelles/business-news/hybrides-projektmanagement-definition-und-methoden-von-traditionell-ueber-agil-bis-hybrid.html>

Hybrides PM: Kombination von verschiedenen PM-Methoden Ziel: Vorteile der unterschiedlichen Herangehensweisen nutzen

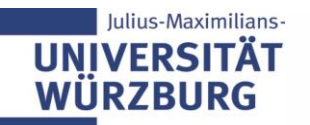

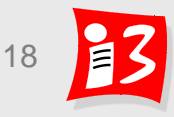

# **Literaturempfehlungen**

**[1] Timinger, Holger: Modernes Projektmanagement – Mit traditionellem, agilem und hybridem Vorgehen zum Erfolg**  € 32,99; Wiley, Weinheim 2017, ISBN: 978-3-527-53048-9

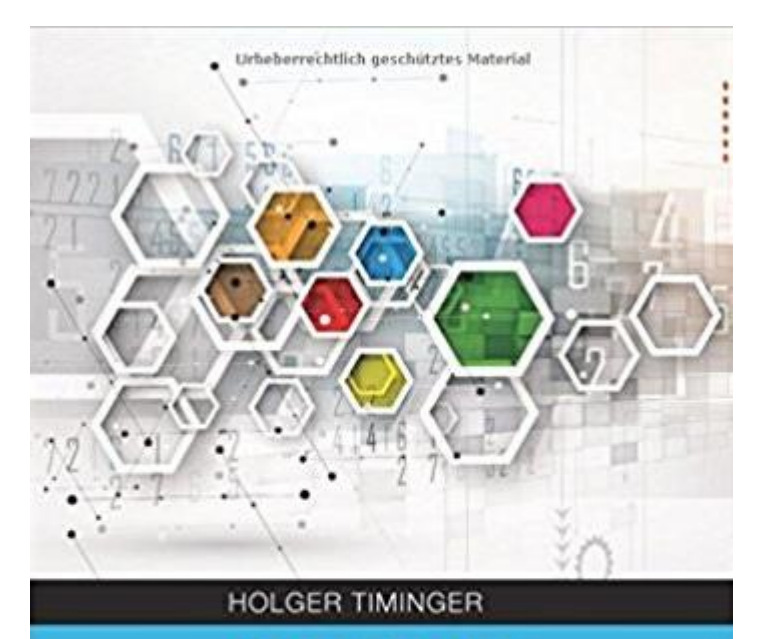

#### **MODERNES PROJEKTMANAGEMENT**

Mit traditionellem, agilem und hybridem Vorgehen zum Erfolg-

**WILEY** 

Lirbobarrachtlich geschützten Material

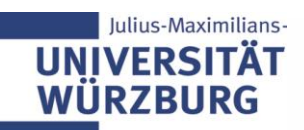

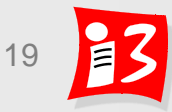

#### **Literaturempfehlungen**

#### **[2] Boris Gloger: Scrum – Produkte zuverlässig und schnell entwickeln**

39,99 € Hanser, München, 5. Auflage 2016, ISBN 978-3-446-44723-3.

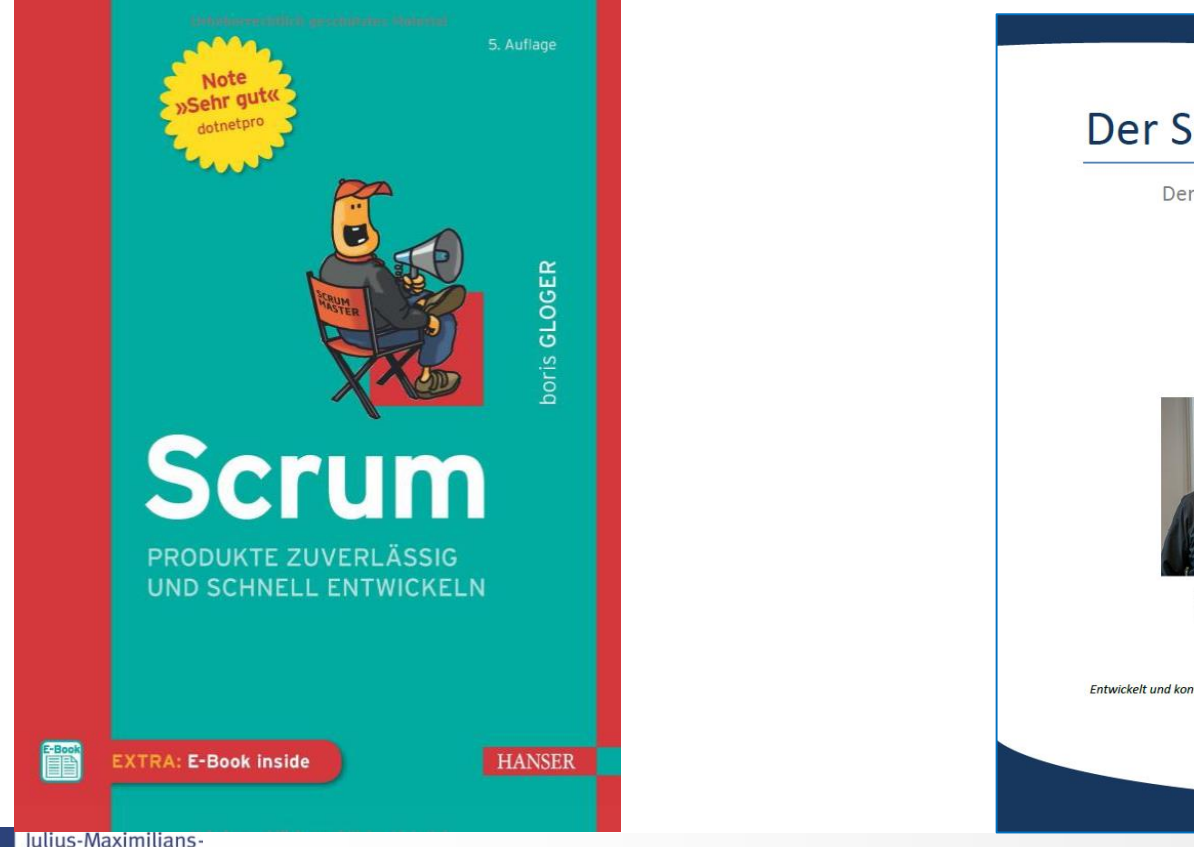

#### **[3] Schwaber, Ken; Sutherland, Jeff: The Scrum Guide 2017**

Free Download:

http://www.scrumguides.org/docs/scrumguide /v2017/2017-Scrum-Guide-German.pdf

#### Der Scrum Guide<sup>™</sup>

Der gültige Leitfaden für Scrum: Die Spielregeln

November 2017

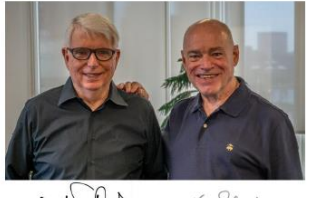

Joff what Key Schunber

Entwickelt und kontinuierlich verbessert von den Scrum-Erfindern: Ken Schwaber und Jeff Sutherland

Deutsche Ausgabe / GERMAN

#### Julius-Maximilians-**IINIVERSIT WÜRZBURG**

Professionelles Projektmanagement in der Praxis

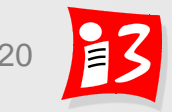

# **Hilfreiche Tools der Projektteams vom SS18/19**

#### **Projektmanagement-Software**

- Trello: Projektorganisation, Aufgabenzuteilung, Ticket-System, Verteilung relevanter Informationen
- **Kommunikation** 
	- Slack, WhatsApp, E-Mail
	- Skype (Telefonkonferenzen)
- **Terminplanung** 
	- Dudle (TU Dresden)
	- Google, Calendar, Kalender
	- **E** Kyber (Slack-Erweiterung)
	- WhatsApp

#### **Empfehlung: DSGVO-konforme Produkte**

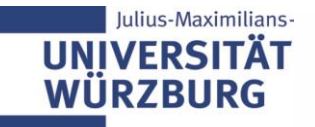

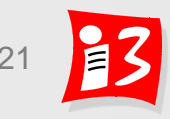

# **Hilfreiche Tools der Projektteams vom SS18/19**

- $\blacktriangleright$  Entwicklungstools
	- Design-Entwicklungstools: Adobe Indesign, Adobe Illustrator
	- Android Studio (Entwicklungsumgebung)
	- **BitBucket Git Repository (Versionskontrolle)**
	- GitLab, SourceTree (Git-Client)
	- CMS: Wix
	- Ionic Framework, IntelliJ, Visual Studio, Atom
- ▶ Dateiablage und -austausch
	- **Slack**, Dropbox, iCloud,
	- **E** Microsoft One Drive, Next Cloud
	- Google-Drive, Google Docs
- **Recherchetools**

ulius-Maximilians

**SciFinder** 

**Empfehlung: DSGVO-konforme Produkte** 

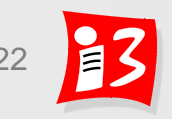

# **Rollen in der Projektarbeit**

 Eine **Rolle beschreibt eine Position im Projekt**, die mit bestimmten **Aufgaben**, einer bestimmten **Verantwortung** und mit dafür notwendigen **Befugnissen** verknüpft ist

#### **Traditionelles Projektmanagement**

- **Auftraggeber**
- Projektleiter
- **E** Teilprojektleiter
- Arbeitspaket-Verantwortliche

#### **Agiles Projektmanagement**

- **Auftraggeber**
- Product Owner (Scrum)
- Scrum Master (Scrum)

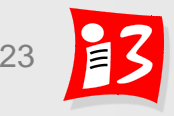

# **Rolle in der Vorlesung: Projektleiter (und Product Owner)**

#### **Aufgaben (Projektleiter)**

- **Führung und Koordination des Projektteams**
- Organisation und Durchführung der Besprechungen
- Aufteilung der Arbeit an die Teammitglieder in Abstimmung
- **Information zum Projektstatus im wöchentlichen "Standup-Meeting"**
- Präsentation der Ergebnisse und Erfahrungen (ppt-Vortrag) in der Vorlesung
- **Verantwortung (Projektleiter)** 
	- Termingerechte Abgabe der Lösungen (samstags, 23:55 Uhr)
	- Bei sich abzeichnenden Problemen umgehend Dozent und/ oder Assistent (Ferdinand Leidinger) kontaktieren

#### **Jedes Teammitglied übernimmt für ein bestimmtes Zeitintervall die Rolle des Projektleiters [später: Product Owners]**

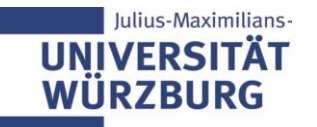

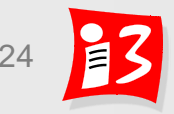

# **Rolle: Teammitglied**

#### **Aufgaben**

- Erledigung der übernommenen Aufgaben
- Rückmeldung über Arbeitsergebnisse an Projektleiter
- Teilnahme an den Teambesprechungen (wöchentlicher Jour Fixe)

#### **Verantwortung**

- **E** Termintreue Erledigung der übernommenen Aufgaben und Information des Projektleiters über die erzielten Ergebnisse
- Umgehende Information des Projektleiters, wenn Probleme auftreten

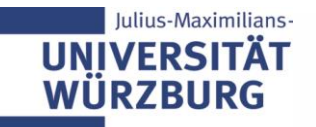

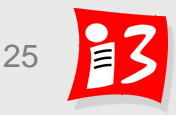

# **PROJEKTBERICHT**

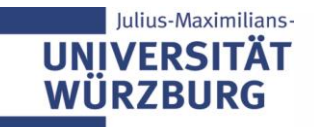

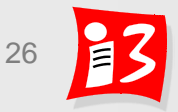

# **Big Picture der Veranstaltung – mit Terminen**

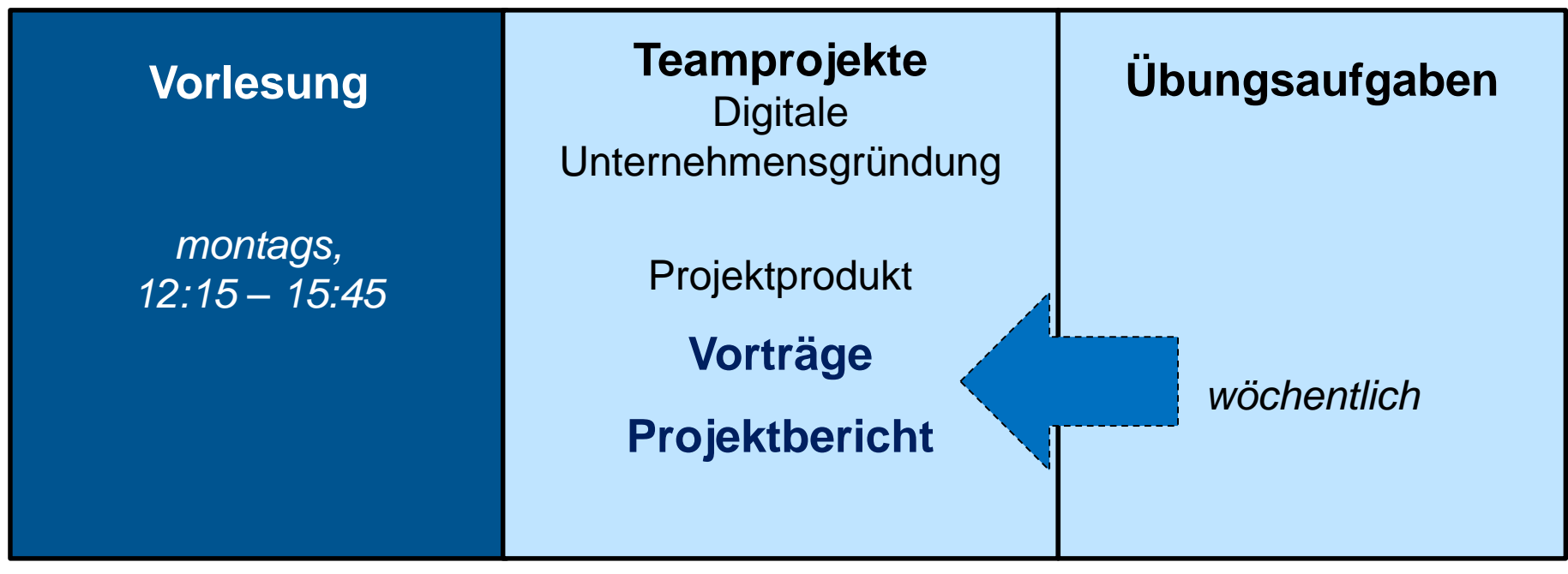

**20.07.2020 Öffentliche Abschlussveranstaltung PROJEKTIADE 2020**

#### **27.07.2020 Klausur**

27.07.2020 Optional: Klausur für HS-Zertifikat "Modernes Projektmanagement"

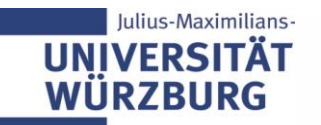

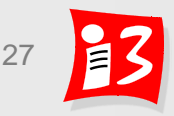

# **Projektbericht**

- Mit dem Projektbericht wird die Fähigkeit dokumentiert, PM-Wissen in PM-Praxis umzusetzen und zu **reflektieren**
- **Gliederung** 
	-
	- 2. Vorgehensmodelle; Lean Startup (Story Mapping und MVP) ....................
	- 3. Agiles Projektmanagement; Scrum: Product Backlog und Sprint Planning
	- 4. Scrum: Sprint, Weekly (Daily), Sprint Review und Retrospektive...............
	- 5. Projektziele, Projektsteckbrief, Projektumfeld und Stakeholder ..............
	- 6. Traditionelle Projektplanung: Phasenplan, Projektstrukturplan................
	- 7. Projektkommunikation, Projektmarketing und Risikomanagement..........
	-
	-
	-
- Farbliche Kennzeichnung der von den einzelnen Teammitgliedern erstellten Abschnitte
- Der Projektbericht Ihres Teams ist Ihr einziges für die Klausur **UN** Professionelles Projektmanagement in der Praxis 28 28 28 zugelassene Hilfsmittel!

#### **Aufbau der Kapitel des Projektberichtes**

#### **Zu jedem Kapitel:**

ulius-Maximilians

- 1. Einleitende kurze Beschreibung der **Theorie** / PM-Methodik *Warum macht man ein Projektdesign? Wie geht man dabei vor? Was ist besonders zu beachten?*
- 2. Beschreibung des konkreten **Vorgehens** im Projekt

*Wie haben Sie das Projektdesign erstellt?*

3. Darstellung der Ergebnisse mit Reflektion *Welche Ergebnisse haben Sie erzielt? Ggf. Bild, tabellarische oder grafische Darstellung mit Erläuterungen, Kritische Reflektion!* 

**Muster** vom SS18 und 19 wurden auf WueCampus gestellt

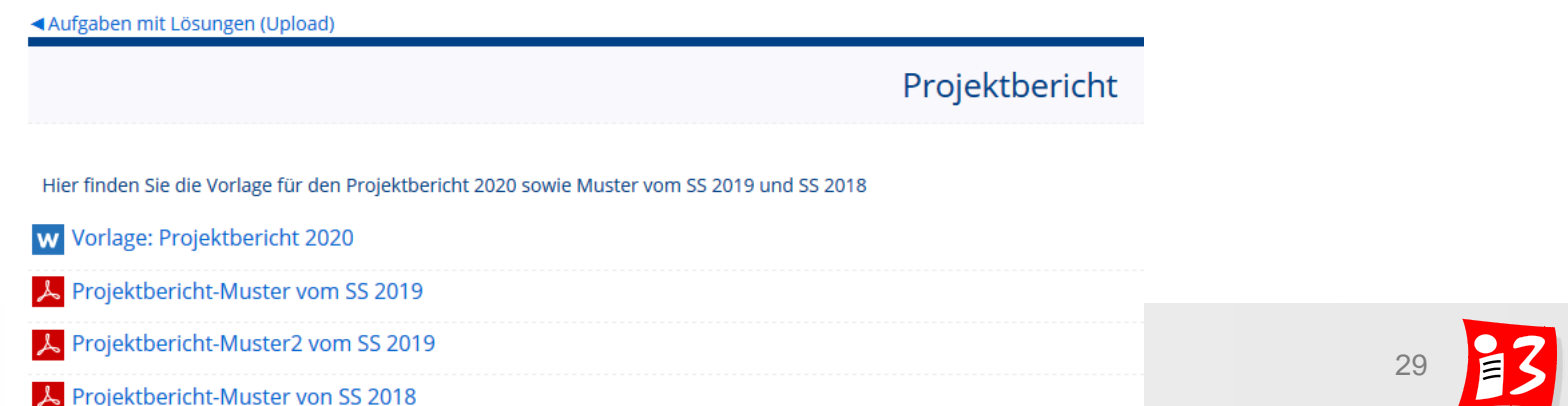

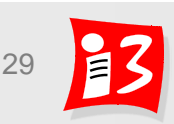

# **Lösungen zur Aufgabe 1: Project Canvas**

- 1. Finalisieren Sie den Project Canvas
- 2. Reflektieren Sie den Prozess und das Ergebnis
- 3. Erstellen Sie einen Foliensatz Canvas-Team\_x.pptx mit den wichtigsten Ergebnissen von 1. und 2.

#### **Upload** auf WueCampus2 bis **25.04.2020/ 23:55**

■ Canvas-Team\_x.pptx

**Die Teams 1 – 3** stellen die Ergebnisse am 27.04.2020 kompakt vor. Jedes Teammitglied präsentiert mit mindestens einer Folie. Gesamtdauer pro Team: max. 8 Minuten

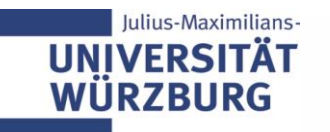

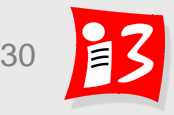

# **NORMEN UND STANDARDS IM PROJEKTMANAGEMENT**

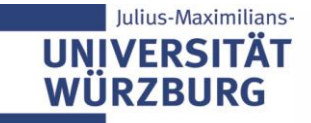

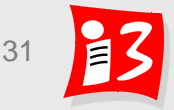

# **Normen und Standards im Projektmanagement**

- **Normen** 
	- DIN 69901
	- ISO 21500
- Standards
	- Individual Competence Baseline 4.0 kostenlos downloadbar unter: https://www.gpm[ipma.de/know\\_how/pm\\_normen\\_und\\_standards/standard\\_icb\\_4.html](https://www.gpm-ipma.de/know_how/pm_normen_und_standards/standard_icb_4.html)
	- PMBoK und PRINCE 2
	- Agiles Manifest
	- **Scrum Guide**
	- Reifegradmodelle PMMM, CMMI

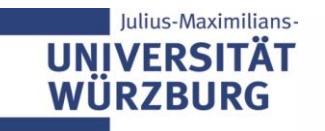

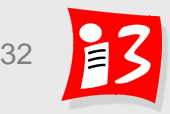

# **Normen im Projektmanagement**

*Normen schaffen eine einheitliche Begriffswelt sowie ein gemeinsames Verständnis von Projektarbeit*

#### Normungsgremien

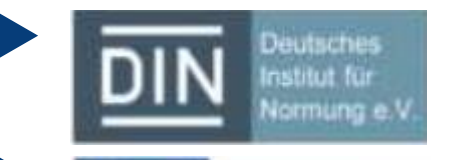

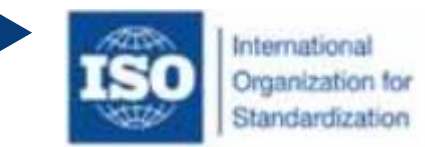

Deutsches | DIN (Deutsches Institut für Normung e.V.):<br>Institut für Nationales Normungsinstitut

International ISO (International Organization for Standardization): Internationales Normungsinstitut

• DIN 69900:2009-01:

Projektmanagement - Netzplantechnik; Beschreibungen und Begriffe

· DIN 69901:2009-01:

Projektmanagement - Projektmanagementsysteme

- Teil 1: Grundlagen
- Teil 2: Prozesse, Prozessmodell
- Teil 3: Methoden
- Teil 4: Daten, Datenmodell
- Teil 5: Begriffe
- · DIN ISO 21500:2016-01:

Leitlinien Projektmanagement (Basis: ISO 21500:2012) Guidance on project management)

#### Normen zum **Projektmanagement** Normen zum **Multiprojektmanagement**

#### $\bullet$  DIN 69909:2013-03:

Multiprojektmanagement - Management von Projektportfolios, Programmen und Projekten

- Teil 1: Grundlagen
- Teil 2: Prozesse, Prozessmodell
- Teil 3: Methoden (Ausgabe 2015-11)
- $-$  Teil 4: Rollen (Ausgabe 2015-11)
- · ISO 21504:2015:

Project, programme and portfolio mangement -Guidance on portfolio management

· ISO/DIS 21505:2015-08:

Project, programme and portfolio mangement -Guidance on gouvernance

• ISO CD2 21503:

Project, programme and portfolio mangement -Guidance on programme management

# **DIN 69901: Definitionen**

#### Definition "Projekt" nach der Norm DIN 69901:

Ein Projekt ist ein Vorhaben, das im Wesentlichen durch die Einmaligkeit der Bedingungen in ihrer Gesamtheit gekennzeichnet ist, zum Beispiel

- − Zielvorgabe
- − zeitliche, finanzielle, personelle und andere Begrenzungen
- − Abgrenzungen gegenüber anderen Vorhaben
- − projektspezifische Organisation

#### **Definition "Projektmanagement" nach der Norm DIN 69901:**

Projektmanagement ist die Gesamtheit von Führungsaufgaben, -organisation, -techniken und -mitteln für die Abwicklung eines Projektes

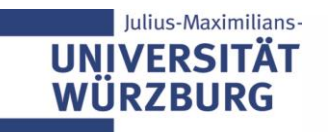

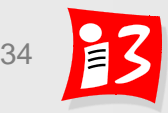

#### **Prozesshaus der DIN 69901:2009**

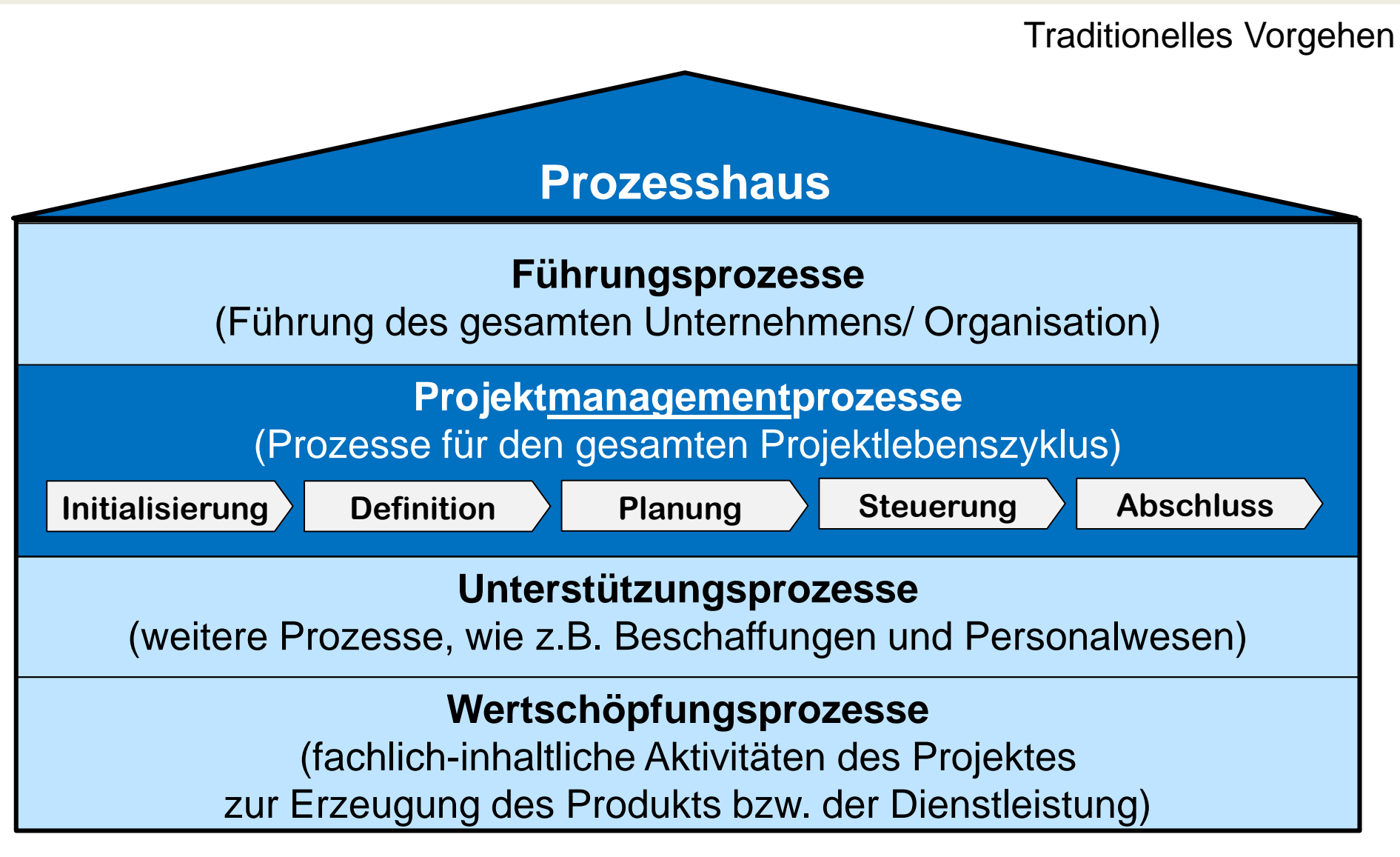

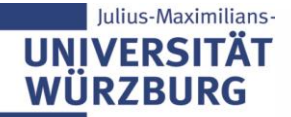

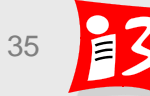

# **Projektmanagement-Prozesse und -Phasen (DIN)**

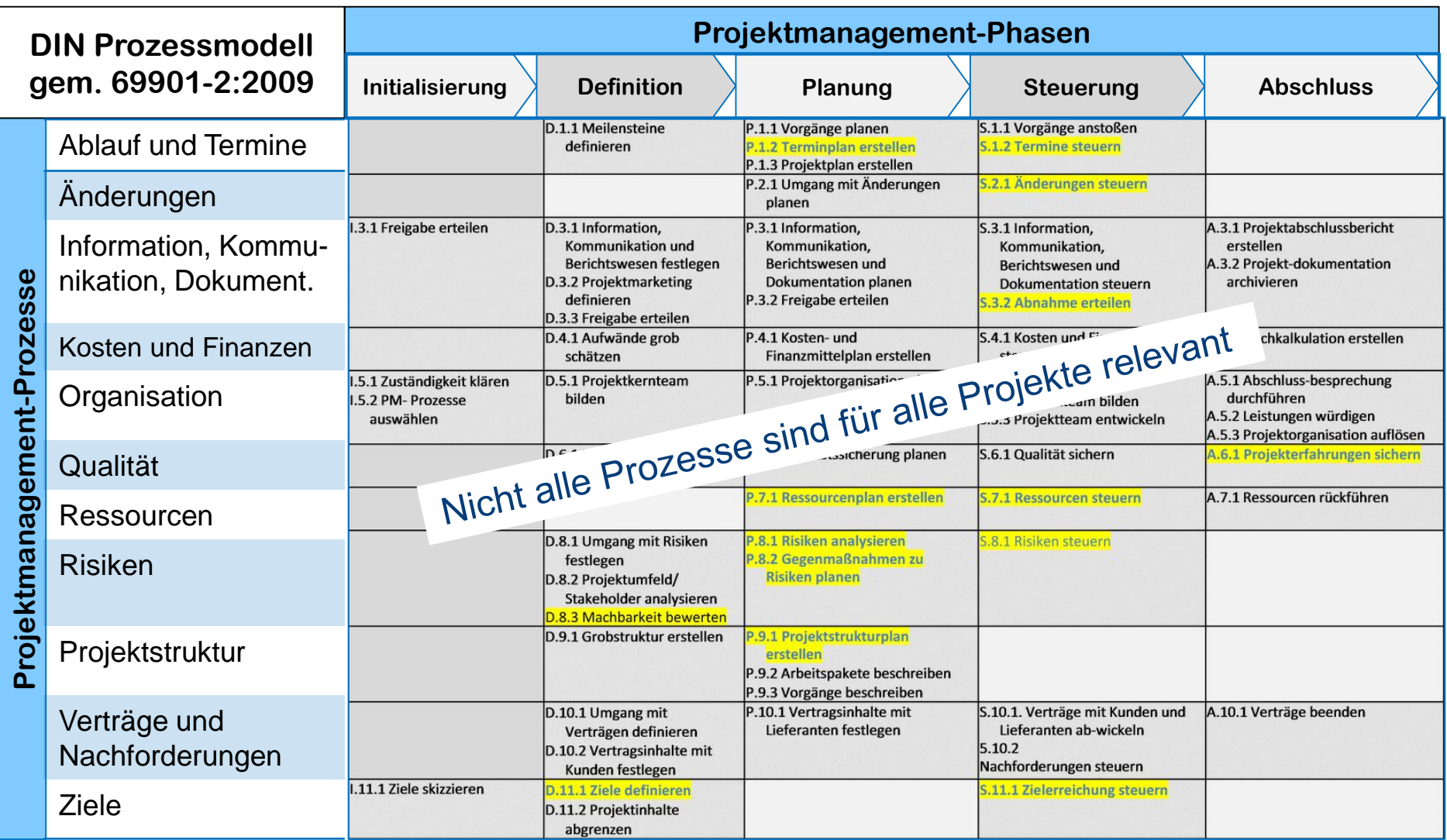

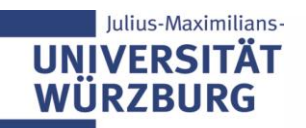

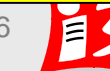
# **ISO 21500 (2012)**

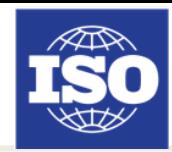

#### Projekt: Menge von Prozessen, die in koordinierter Weise umgesetzt werden

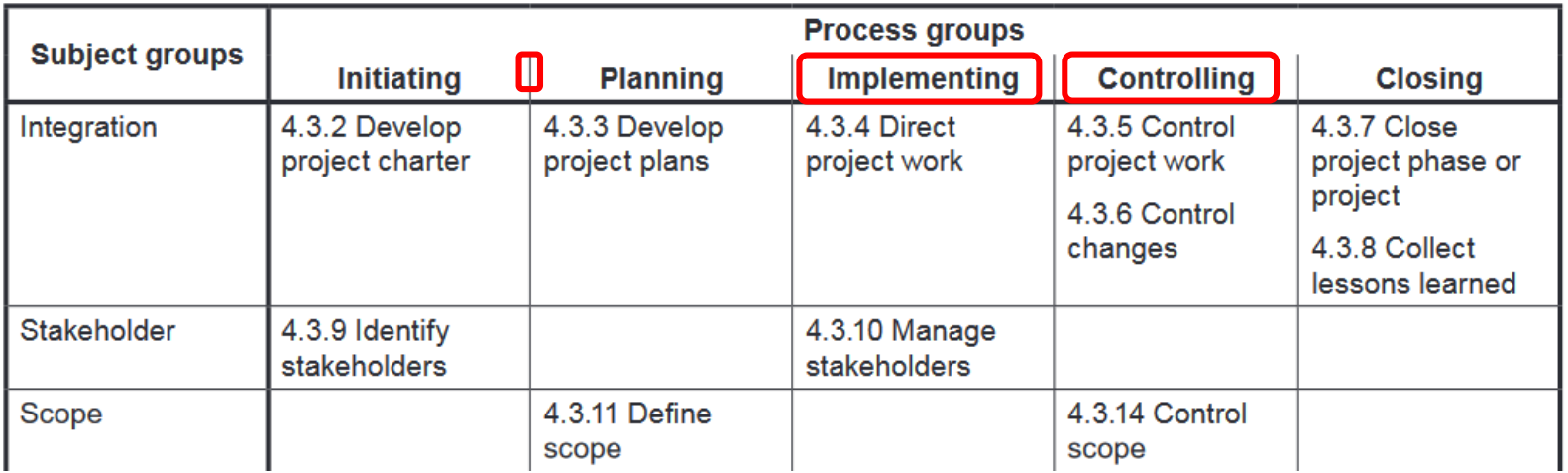

#### Aufbau ähnlich wie das DIN-Modell, aber:

- Keine "Definition"
- bafür: "Implementing" + "Controlling" statt "Steuerung"

ISO 21500 wurde inzwischen von mehren nationalen Normierungsbehörden als nationaler Standard übernommen

Quellen: Klotz, Michael: Projektmanagement-Normen und -Standards, SIMAT Arbeitspapiere, No. 07-15-029 [http://www.isopm.ru/download/iso\\_21500.pdf](http://www.isopm.ru/download/iso_21500.pdf)

Professionelles Projektmanagement in der Praxis 37 37 37

#### **Internationaler Standard: ICB** (Individual Competence Baseline)

**Herausgeber**: **IPMA** – International Project Management Association **70 nationale Projektmanagement-Gesellschaften** 

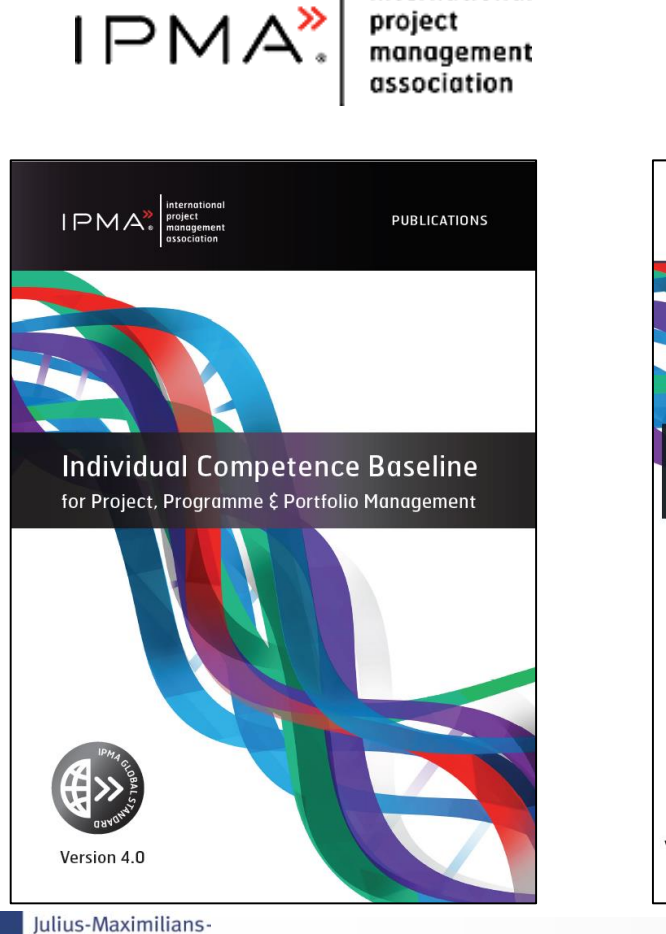

**UNIVERSITÄT WÜRZBURG** 

international

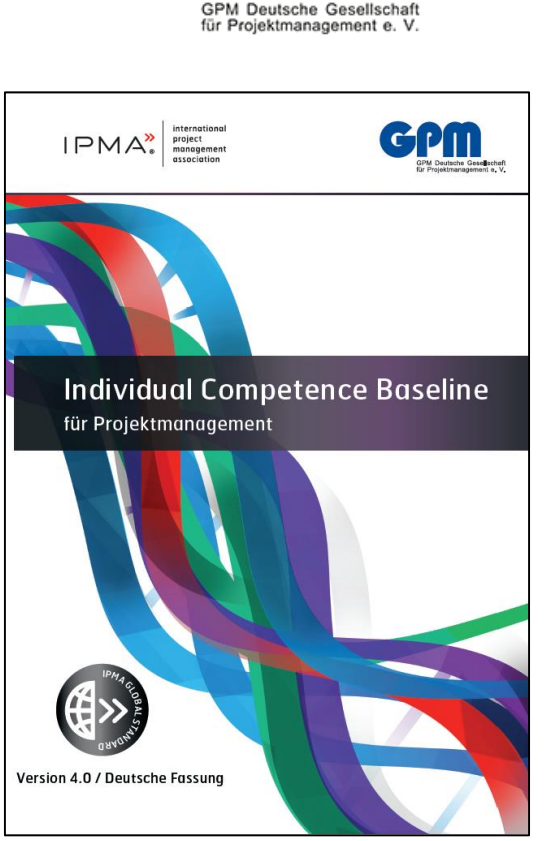

#### Aktuelle Version: **ICB 4.0**

Schwerpunkt: **Kompetenzen**

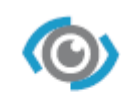

Kontext-Kompetenzen (Perspective)

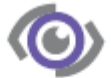

Persönliche und Sozigle Kompetenzen (People)

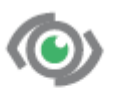

**Technische Kompetenzen** (Practice)

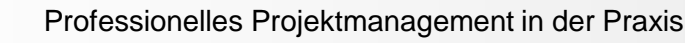

#### **Internationaler Standard: ICB 4.0** (Individual Competence Baseline)

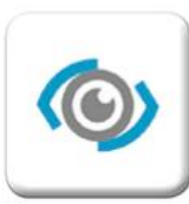

#### Kontext-**Kompetenzen (Perspective)**

1. Strategie

UNIVERSITAL **WÜRZBURG** 

- 2. Governance, Strukturen und Prozesse
- 3. Compliance, Standards und Regularien
- 4. Macht und Interessen
- 5. Kultur und Werte

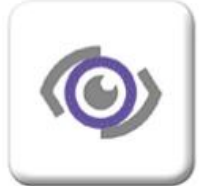

#### Persönliche und Soziale **Kompetenzen (People)**

- 1. Selbstreflexion und Selbstmanagement
- 2. Persönliche Integrität und Verlässlichkeit
- 3. Persönliche Kommunikation
- Beziehungen und Engagement 4.
- 5. Führung
- Teamarbeit 6.
- 7. Konflikte und Krisen
- 8. Vielseitigkeit
- 9. Verhandlungen
- 10. Ergebnisorientierung

#### **28 Kompetenzelemente**

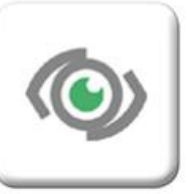

#### **Technische Kompetenzen (Practice)**

- 1. Projektdesign
- 2. Anforderungen und Ziele
- 3. Leistungsumfang und Lieferobjekte
- 4. Ablauf und Termine
- 5. Organisation, Information und Dokumentation
- 6. Qualität
- 7. Kosten und Finanzierung
- 8. Ressourcen
- 9. Beschaffung
- 10. Planung und Steuerung
- 11. Chancen und Risiken
- 12. Stakeholder
- 13. Change und Transformation

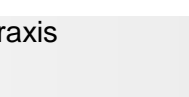

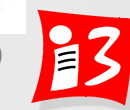

# **Nationale Standards mit internationaler Bedeutung**

**USA: PMBoK** (Project Management Body of Knowledge)

Herausgeber:

PMI – Project Management Institute

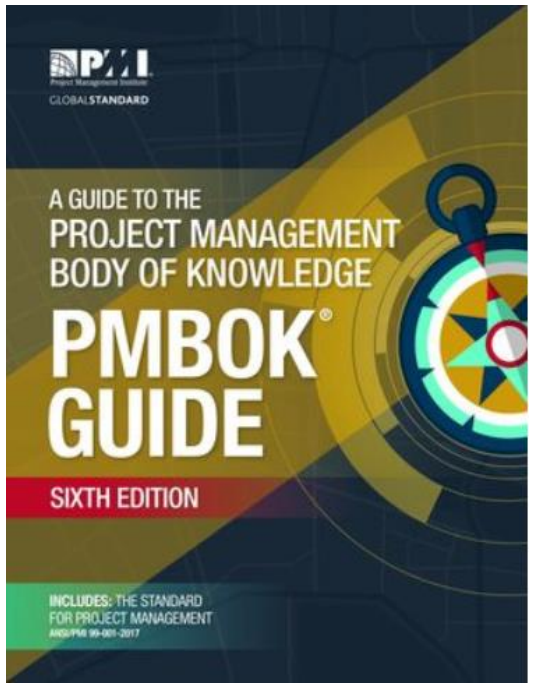

#### Schwerpunkt: **Projektmanagement-Prozesse**

#### lulius-Maximilians-**IINIVERSITÄT WÜRZBURG**

#### **GB: PRINCE2**

(Projects in Controlled Environments) Herausgeber: AXELOS Limited, ehemals Office of Government Commerce (OGC).

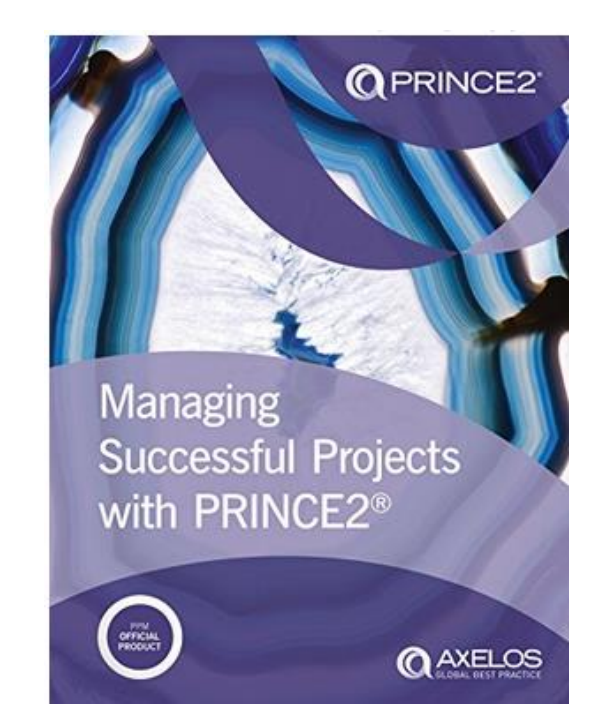

#### Schwerpunkt: **Projektmanagement-Prozesse**

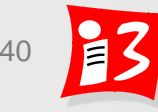

#### **Agiles Manifest [\(http://agilemanifesto.org](http://agilemanifesto.org/))**

#### **Manifesto for Agile Software Development**

We are uncovering better ways of developing software by doing it and helping others do it. Through this work we have come to value:

Individuals and interactions over processes and tools Working software over comprehensive documentation Customer collaboration over contract negotiation Responding to change over following a plan

> That is, while there is value in the items on the right, we value the items on the left more.

**Kent Beck** Mike Beedle Arie van Bennekum **Alistair Cockburn** 

**James Grenning** Jim Highsmith **Andrew Hunt Ron Jeffries**  $\frac{1}{2}$ 

Robert C. Martin **Steve Mellor** Ken Schwaber **Jeff Sutherland** 

#### **Scrum Guide**

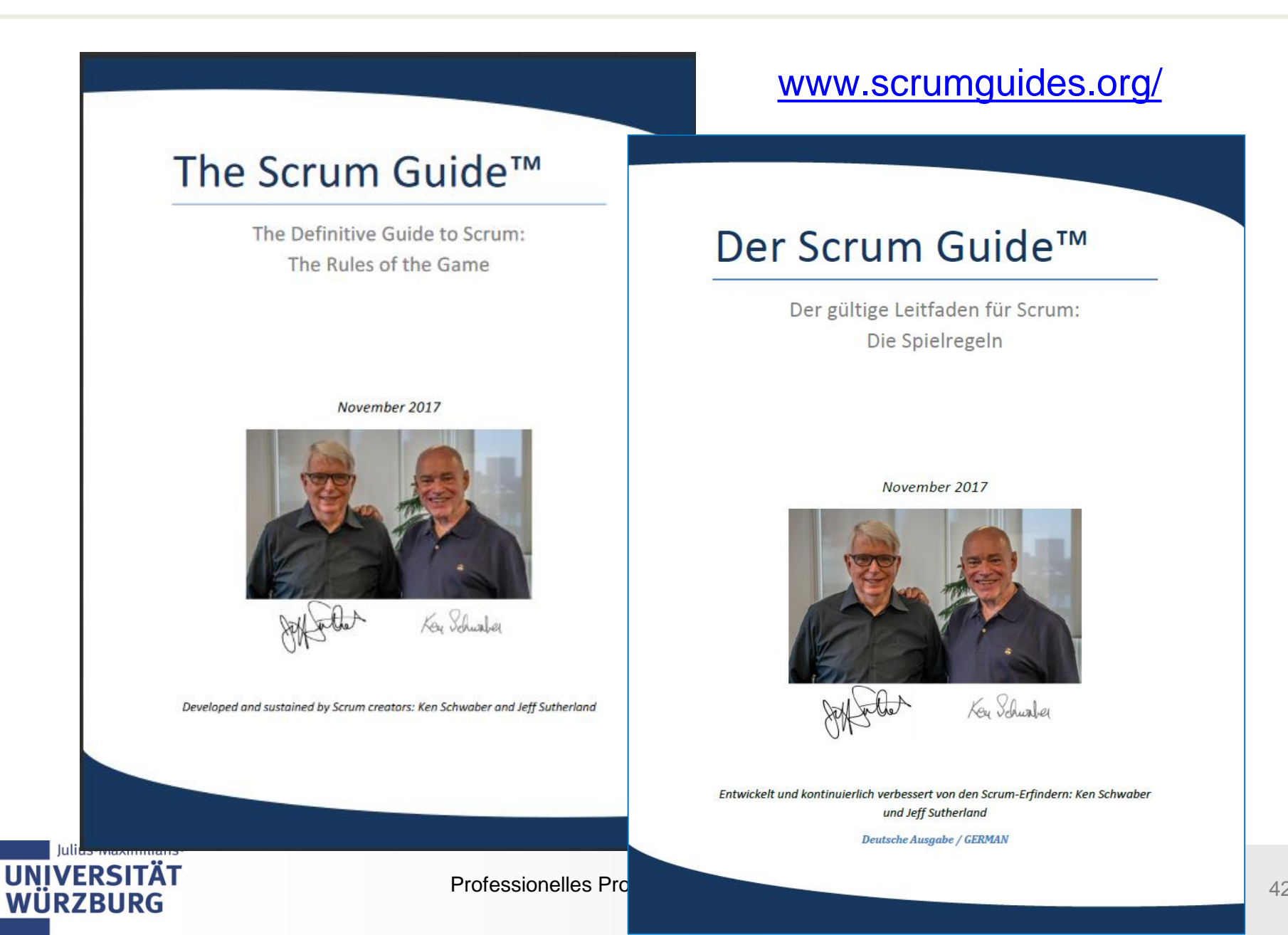

#### **Warum Reifegradmodelle im Projektmanagement?**

- Professionelles Projektmanagement ist für viele Unternehmen zu einem entscheidenden Erfolgsfaktor geworden
- **Projektmanagement-Reifegradmodelle (Project Management Maturity Models – PMMM) machen Aussagen über die Reife (Güte) des Projektmanagements eines Unternehmens** 
	- Projektmanagement-Prozesse
	- **Projektpersonal**
	- Eingesetzte Methoden, Techniken und Werkzeuge
- Anwendung von PMMM liefert Verbesserungspotentiale für das unternehmensweite Projektmanagement – insbesondere Prozessverbesserungen

# Grundannahme: Korrelation zwischen Reifegrad und Projekterfolg

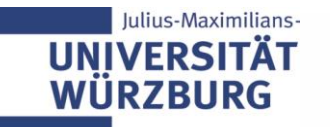

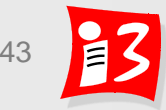

#### **Häufig: Fünf Reifegradstufen**

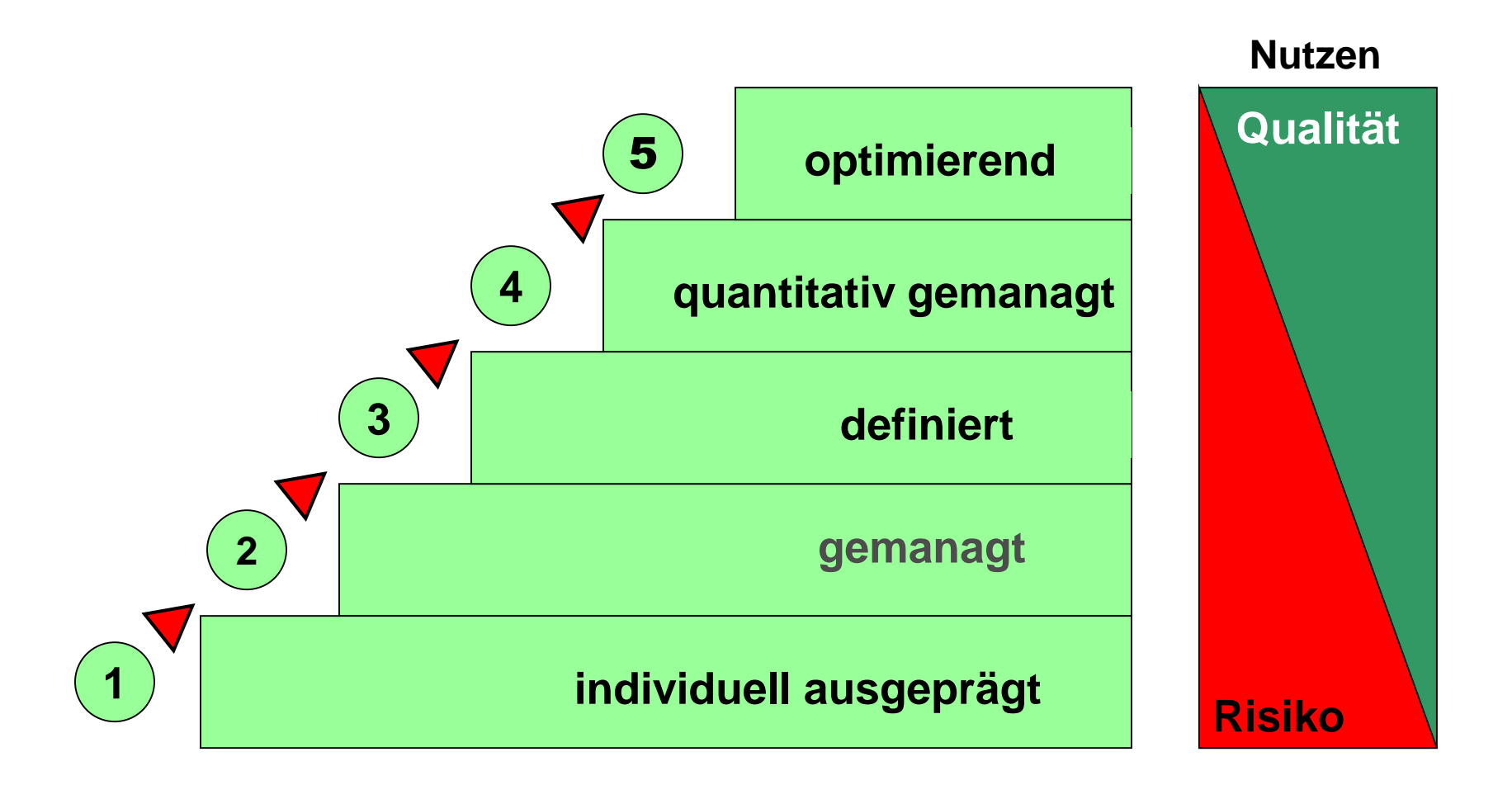

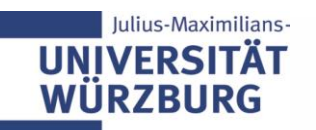

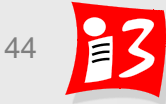

## **CMM – "Mutter" vieler Reifegradmodelle**

#### **[Capability Maturity Model \(](http://www.sei.cmu.edu/cmm/cmm.html)CMM)**

**1986 – 1991 vom Software Engineering Institute (SEI) zur Optimierung von Software-Entwicklungsprozessen entwickelt**

#### **Capability Maturity Model Integration (CMMI)**

**seit 2002 Nachfolger von CMM, ebenfalls von SEI entwickelt; Integration von People-CMM, System Engineering-CMM und Software-CMM (Unterstützung für die alte Version ist inzwischen ausgelaufen)**

#### **Anwendungsgebiete:**

- **E** Systementwicklung
- Softwareentwicklung
- Integrierte Prozess- und Produktentwicklung
- Beschaffung über Lieferanten

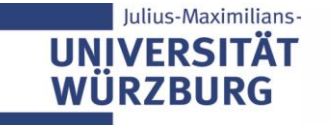

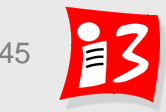

# **LEAN START-UP**

*Make things as simple as possible – but not simpler*  Albert Einstein

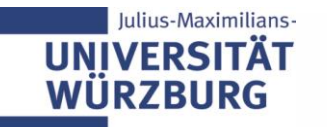

Professionelles Projektmanagement in der Praxis and and an analysis of the 46 46

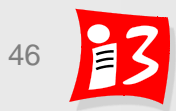

#### **Personas**

anyone whose work has been

affected by COVID-19.

**START NOW, FREE** 

Eine "Persona" ist eine detaillierte hypothetische Beschreibung eines typischen Endnutzers, der den Service bzw. das Produkt nutzen wird

- 1. Demografische Daten und andere relevante Einzelheiten
	- age  $(4)$
	- $\bullet$  location  $\bullet$
	- job title
	- · educational background
- 2. Verhalten und Aktionen im Kontext zum neuen Produkt / Service
- 3. Nöte und "Pain Points" (die das Produkt / Service lösen könnte)
- 4. Foto, Name

Professionelles Projektmanagement in der Praxis 47 47 47 Vorteil: Realistischeres und schlankeres Produkt, als eines, das für die breite Masse gedacht ist

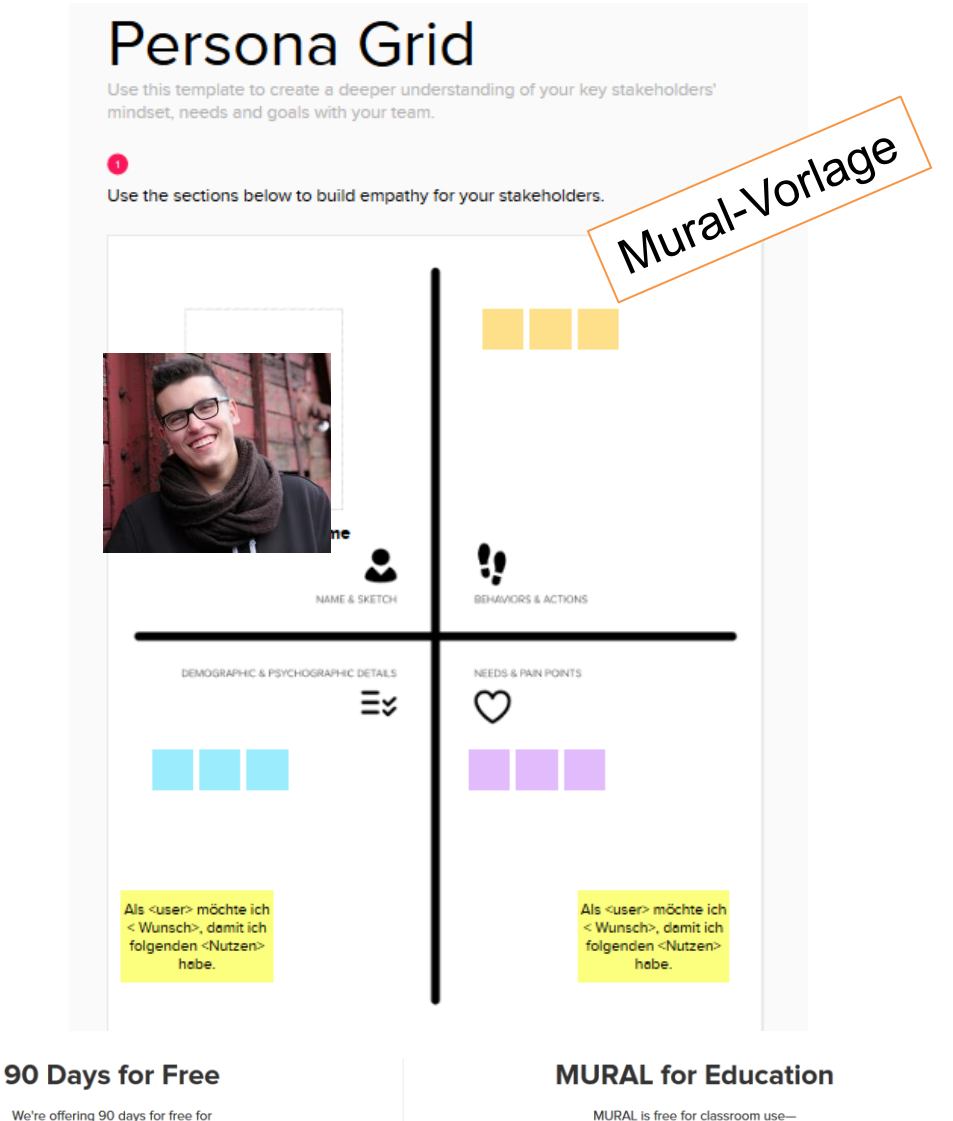

educators and students can sign up for a free membership today.

**LEARN MORE** 

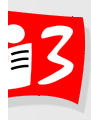

# **User Story**

- ▶ Ziel: Alle Projektbeteiligten sollen ein einheitliches Verständnis haben, warum etwas gemacht wird
- Mittel: User Anforderungen werde als "User Story" formuliert
	- Die User Story beschreibt "WAS" gemacht werden soll (nicht WIE)
	- Als *< Rolle >* (Wer?) möchte ich *< Ziel / Wunsch >* (Was?), damit ich *< folgenden Nutzen >* habe (Wozu?) Schema:
- ▶ Unterschied: Anforderung vs. User Story

Anforderung and User Story

Es soll eine Lebensmittellieferservice Website erstellt werden

**Hier ist das WIE** 

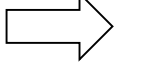

Als *Vegetarier* möchte ich *frisches Obst und Gemüse geliefert bekommen*, um *mehr Zeit für meine Kinder zu haben*

schon vorgegeben  $\vert$  \ Lösungsneutrale Formulierung: Vielleicht **ist eine App die bessere Lösung** 

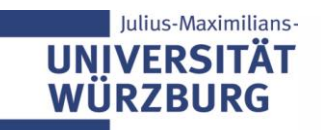

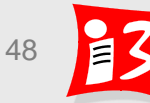

#### **Beispiele: User Stories (SS19, BürgerBot)**

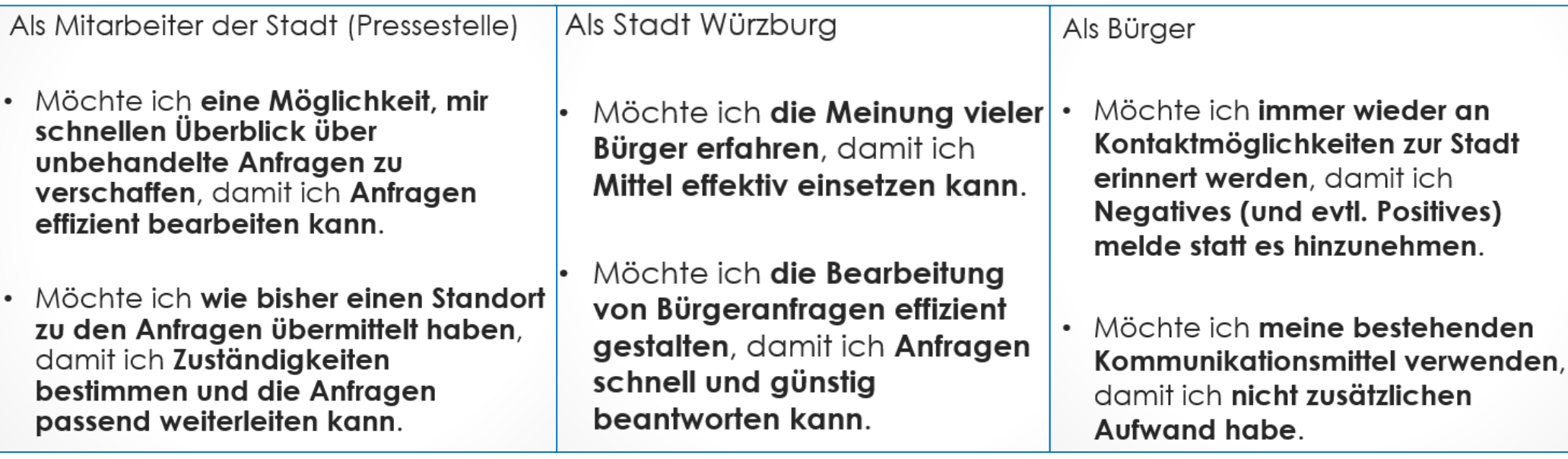

Anmerkung: Große und noch unklare Anforderungen, die sich (noch) nicht als User Story formulieren lassen, werden als **Epic** bezeichnet

Beispiel: Epic "Benutzerverwaltung"

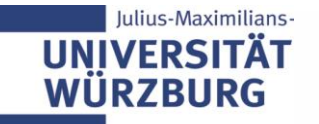

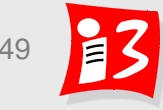

#### **Pause (30 Minuten)**

#### **Bitte NICHT aus Zoom abmelden, da sonst keine Zuordnung zu den Teamräumen möglich (Bitte stumm schalten + Kamera aus)**

- Einrichtung der 6 Breakout-Räume mit den Teammitgliedern (Prof. Wehnes)
- $\checkmark$  Mural Links für V2 auf WueCampus stellen (Herr Leidinger)

Weiter geht es um 14:00 Uhr: Workshop "Persona und User Stories"

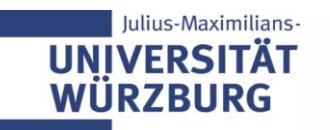

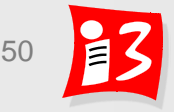

#### **Workshop: Persona und User Story**

- 1. Erstellen Sie eine "Persona" für Ihr Projekt 15 Minuten
- 2. Erstellen Sie zwei wichtige User Stories für Ihr Projekt 10 Minuten Beginn: 14:00 Ende: 14:25

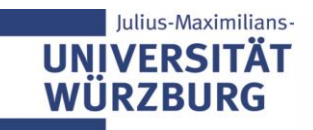

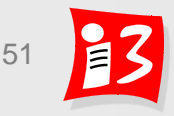

# **Workshop: Ergebnisse und Reflektion**

- 1. Erstellen Sie eine "Persona" für Ihr Projekt 15 Minuten
- 2. Erstellen Sie zwei wichtige User Stories für Ihr Projekt 10 Minuten Beginn: 14:00 **Ende: 14:25**
- 1. Ergebnisse

2. Reflektionen

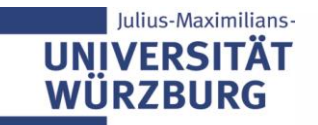

#### **Lean Startup: A modern strategy for new Ventures**

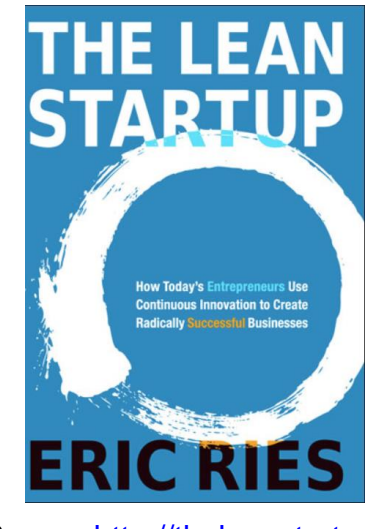

Source:<http://theleanstartup.com/>

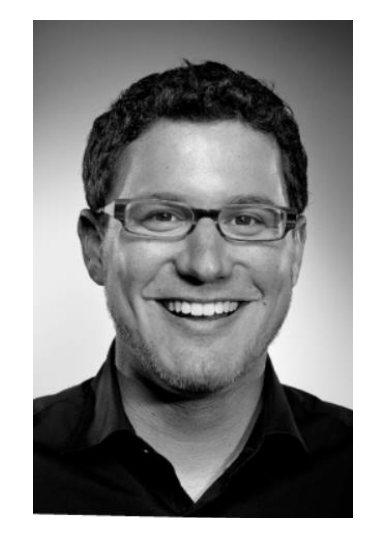

Eric Ries

**Goal: Testing an idea on the market quickly and with the least possible effort, resources, and costs**

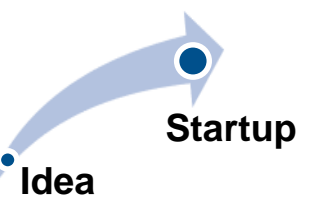

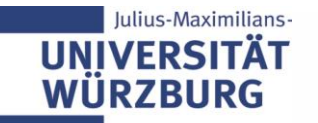

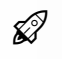

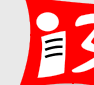

## **Definition (by Eric Ries): Startup**

#### A **startup** is a human institution

designed to deliver a **new product or service**

under conditions of **extreme uncertainty**

# **STARTUP = EXPERIMENT**

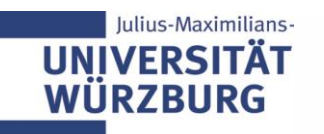

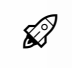

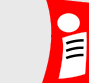

#### **The Lean Startup Principles**

**1. Entrepreneurs are everywhere**  (even in well-established firms)

**2. Entrepreneurship is management**  (but different from managing traditional firms)

## **3. Build > Measure > Learn Cycle**

**4. Validated learning** 

(about customers)

# **5. Innovation accounting**

(using actionable metrics – mostly about customer behaviors)

Eric Ries: *The Lean Startup*, 2011 <http://theleanstartup.com/principles>

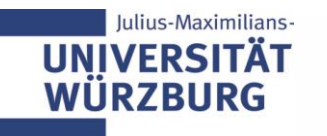

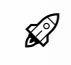

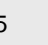

#### **Lean Startup Cycle**

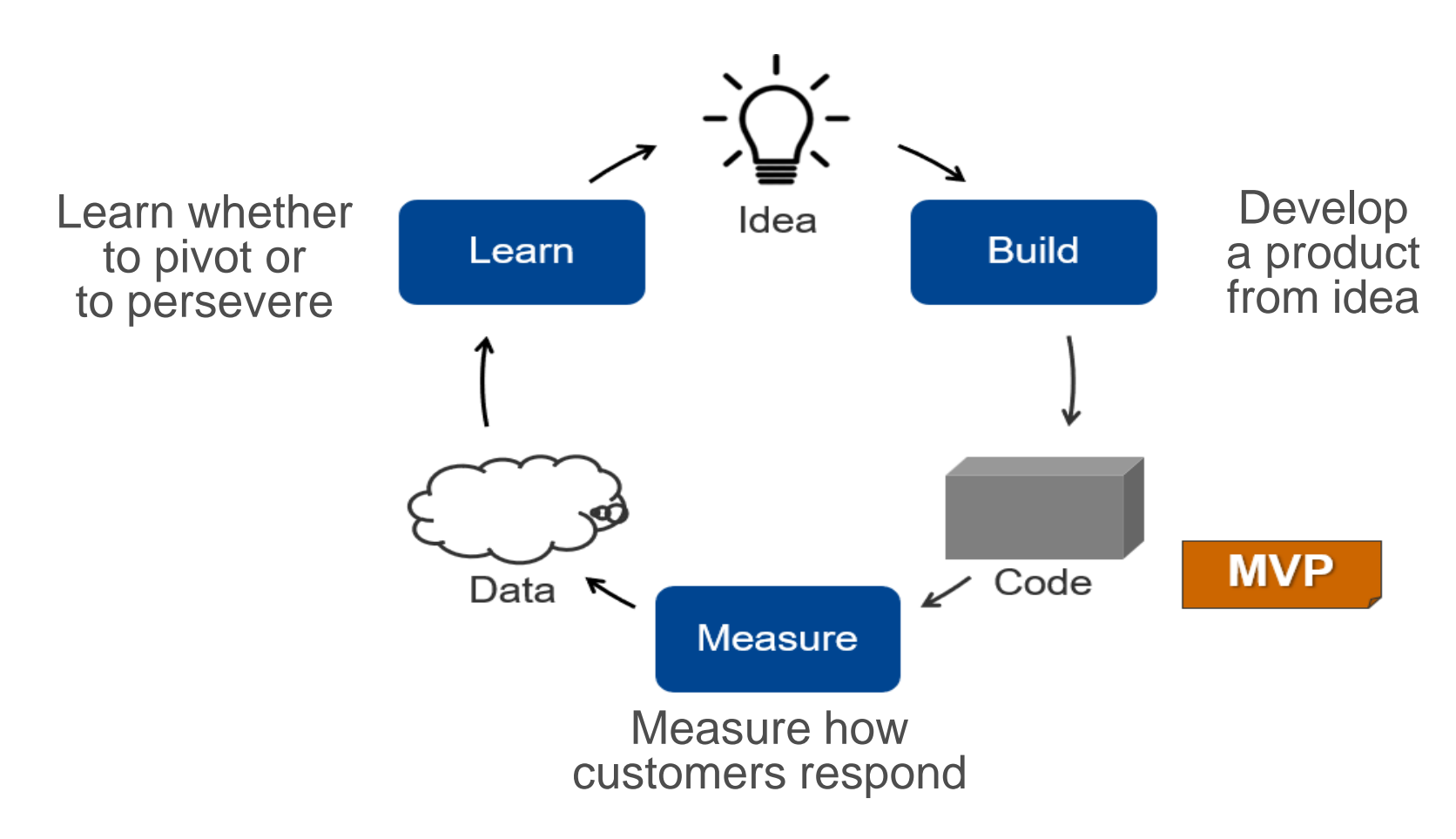

#### **Minimize TOTAL time through the loop!**

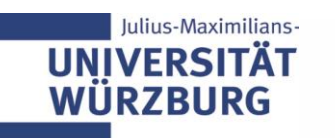

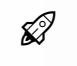

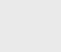

# **Minimum Viable Product (MVP)**

The MVP is a **basic version of the product**, **a prototype or beta version** that is developed with a minimum amount of effort and time

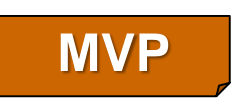

- It lacks features that the product will have in a later stage
- But it still has enough features to be able to measure the customer's perception of the value of the product

Intention: Start learning as quickly as possible

- Any work beyond is waste
- **EXALGE 1** Learn what attributes customers care about

# Focus on the customer's needs

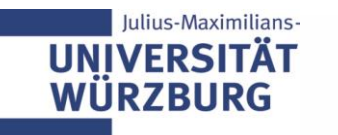

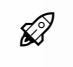

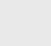

# **Learning Cycle**

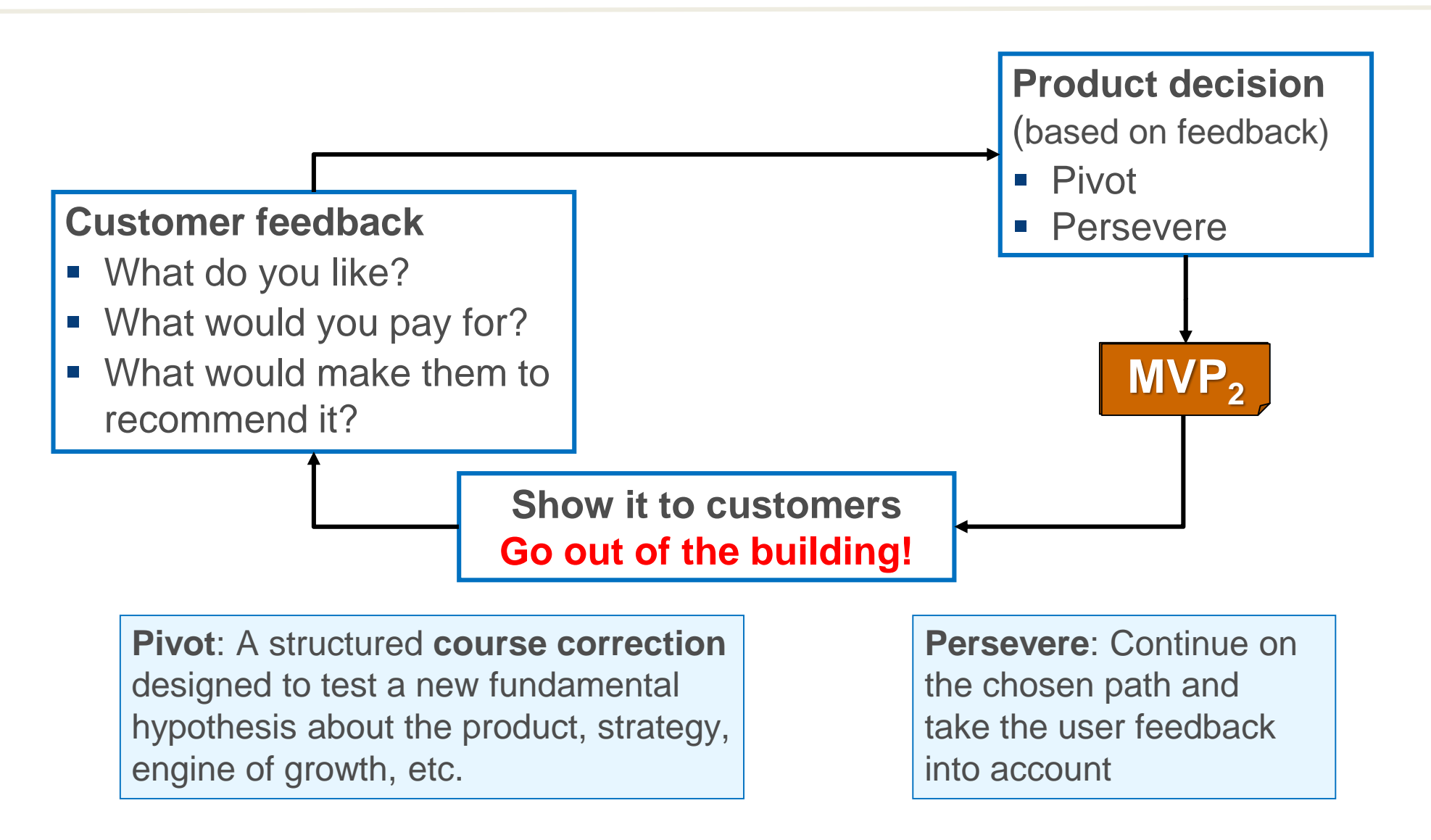

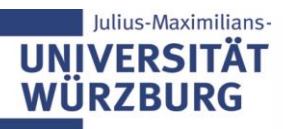

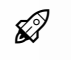

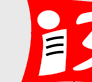

# **Top Ten Types of Pivots**

- **1. Zoom-in pivot**: A single feature in the product becomes the whole product
- **2. Zoom-out pivot**: The MVP becomes a single feature of a much larger product
- **3. Customer segment pivot**: The product may attract real customers, but not the ones in the original vision
- **4. Customer need pivot**: customer feedback indicates that the problem solved is not very important, or money isn't available to buy
- **5. Platform pivot**: a change from an application to a platform, or vice versa
- **6. Business architecture pivot**: change of the business architecture
- **7. Revenue model pivot**: change of the monetization or revenue model
- **8. Engine of growth pivot**: viral, sticky, and paid growth models
- **9. Channel pivot**: change of the sales channel or distribution channel
- **10.Technology pivot**: discovering a way to achieve the same solution by using a completely different technology e.g. open source

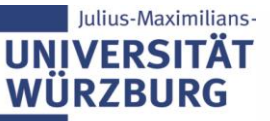

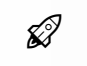

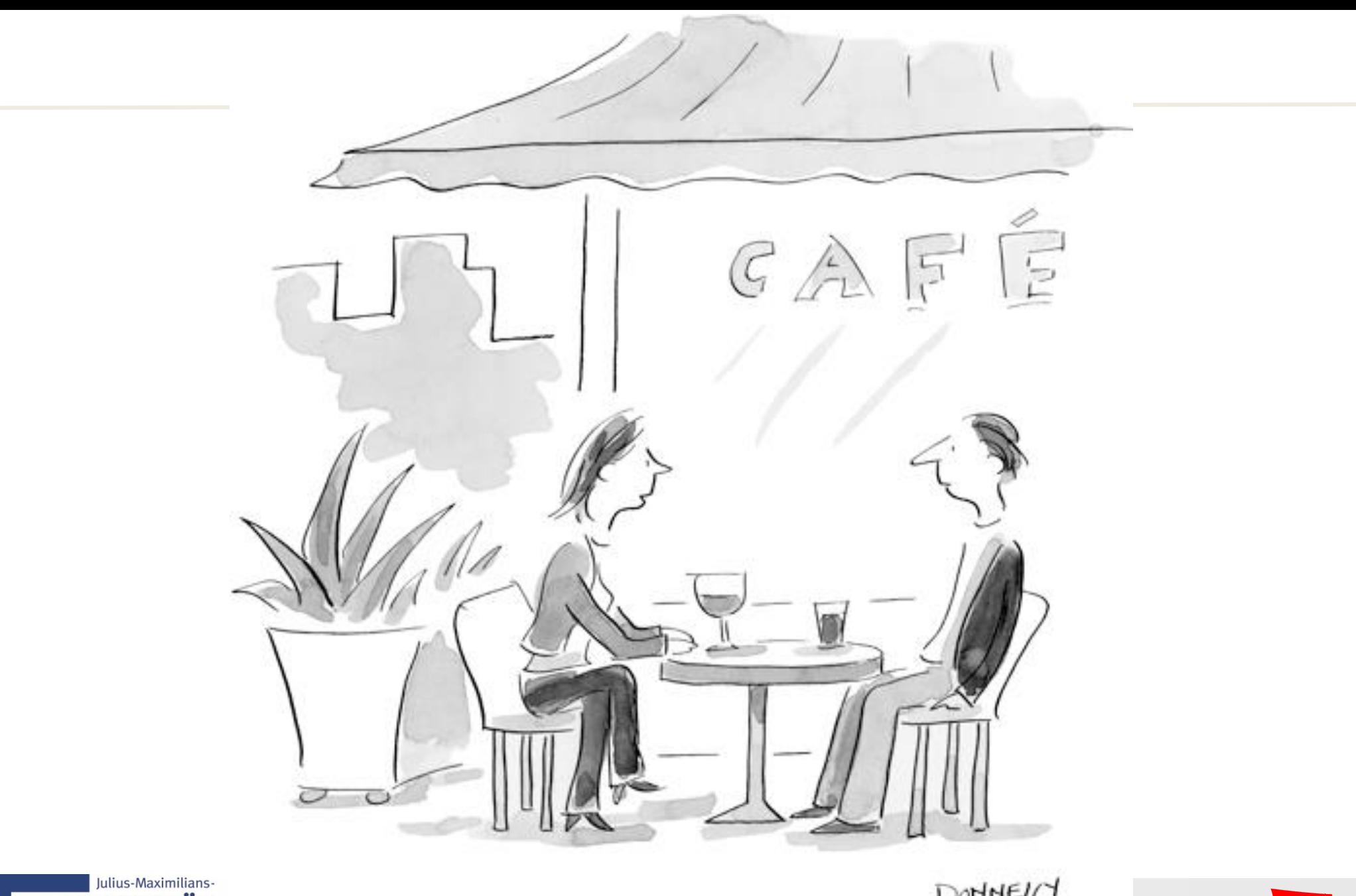

**UNIVERSITÄT** 

"I'm not leaving you. I'm pivoting to another man."

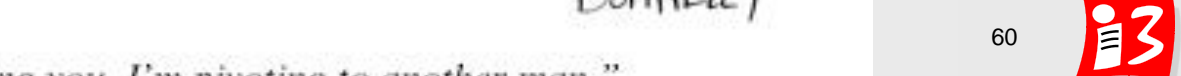

#### **Example: MVP**

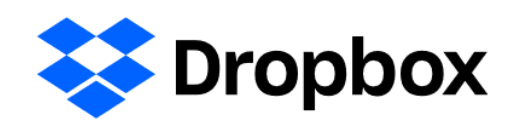

**MVP: VIDEO + Landing page**

A demonstration video (virtual prototype) presented the product and how it could help the customers. This increased the number of users signing up for the beta waiting list from 5.000 to 75.000 overnight.

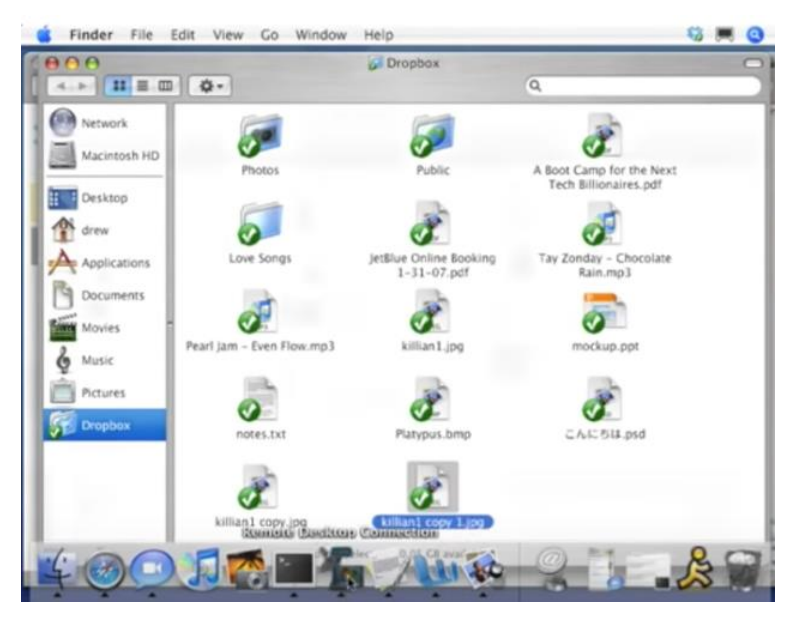

<https://www.youtube.com/watch?v=dR7tJ8wAI3M>

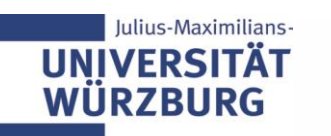

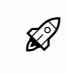

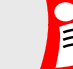

## **Example: MVP**

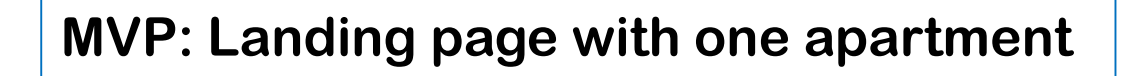

- The founders couldn't afford their rent anymore and wanted to turn their apartment into a lodging space
- They made their own site, to make it more personal and attractive for future guests
- This first version (MVP) of their product contained their own apartment only (The site was made in several hours)
- **There was a great demand for their offer**

airbnb

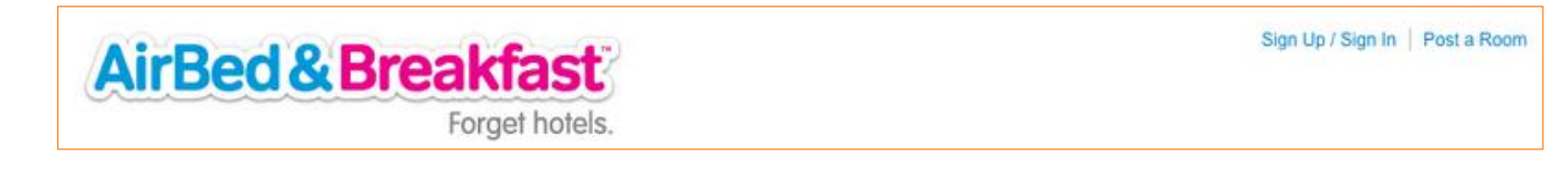

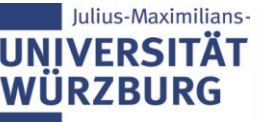

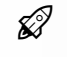

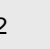

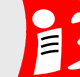

#### **Example: MVP and Pivot**

# **al** slack

- The founders worked first on a **Flash-based online game** called Glitch (**MVP**) for nearly four years
- **Learning:** They should focus on another product than Glitch to solve their own communication problems (they collaborated over long distances and long periods of time)
- **Big Pivot: The solution should solve their own and other company's communication problem**
- After pivoting to Slack, they still made use of small pivots based on user feedback

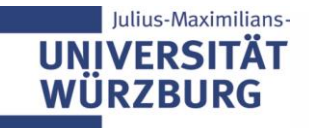

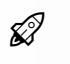

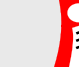

#### **Example: MVP**

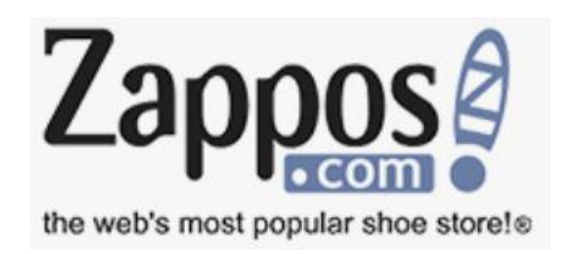

**MVP: Landing page and manual handling**

- **MVP:** Website with photos of shoes from local shoe stores
- When someone ordered the shoe online, the founder came back to the store and bought it and send it to the customer
- **No investing in infrastructure and inventory** for answering the question of whether the service would be accepted by the market

Lappose SEARCH Q<sup>'</sup> Snarch for shoes, clothes et-WY CAR Sign In / Regi UGG® for the Who

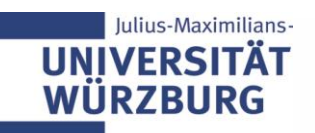

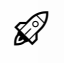

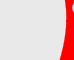

#### **How to build your MVP?**

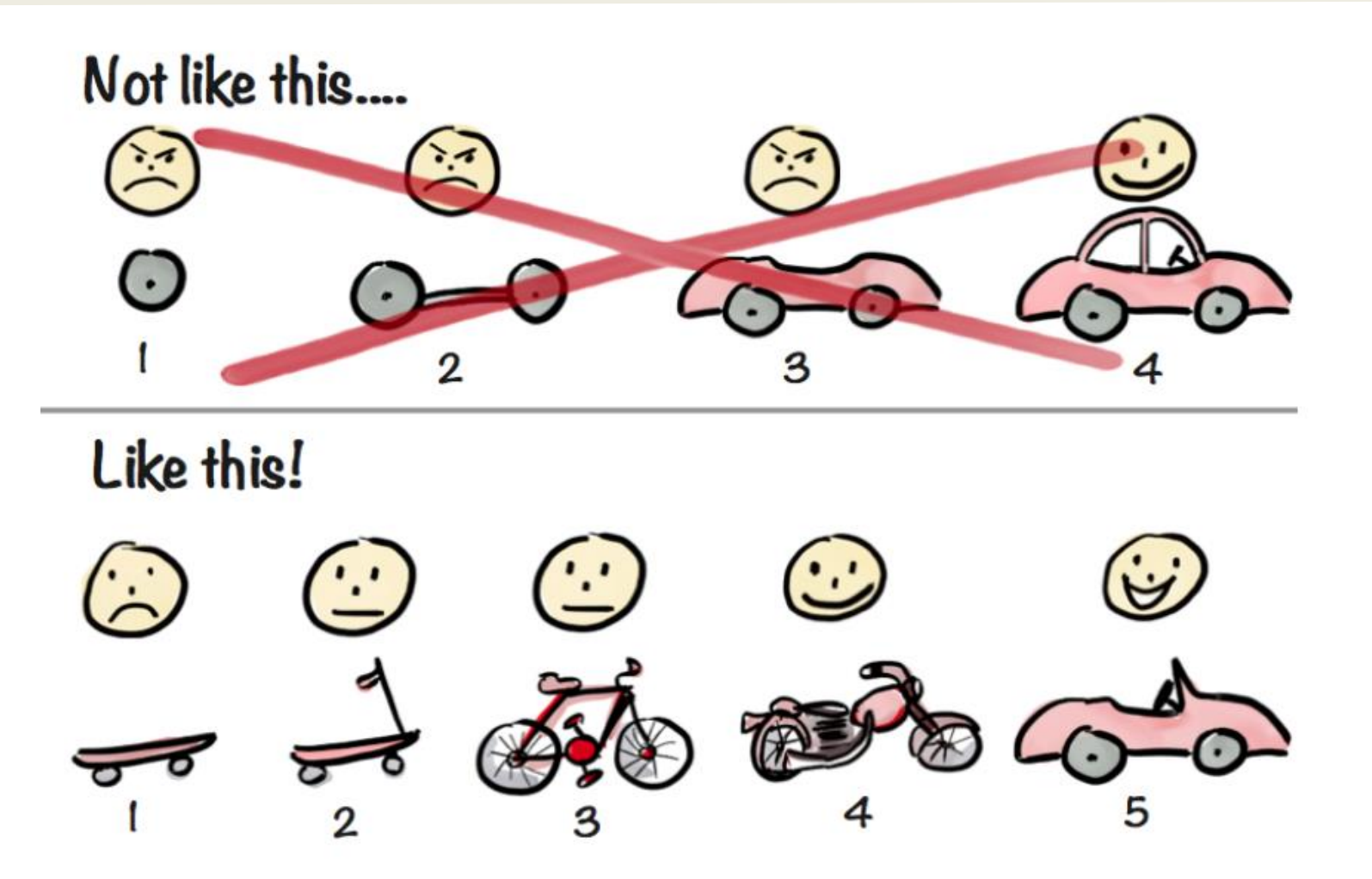

#### **Henrik Kniberg**

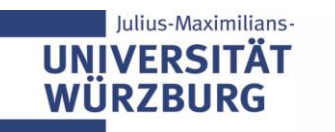

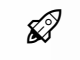

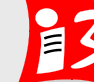

# **Story Mapping\* for MVPs**

Visualization of the product from the user's perspective: **"Customer Journee"** 

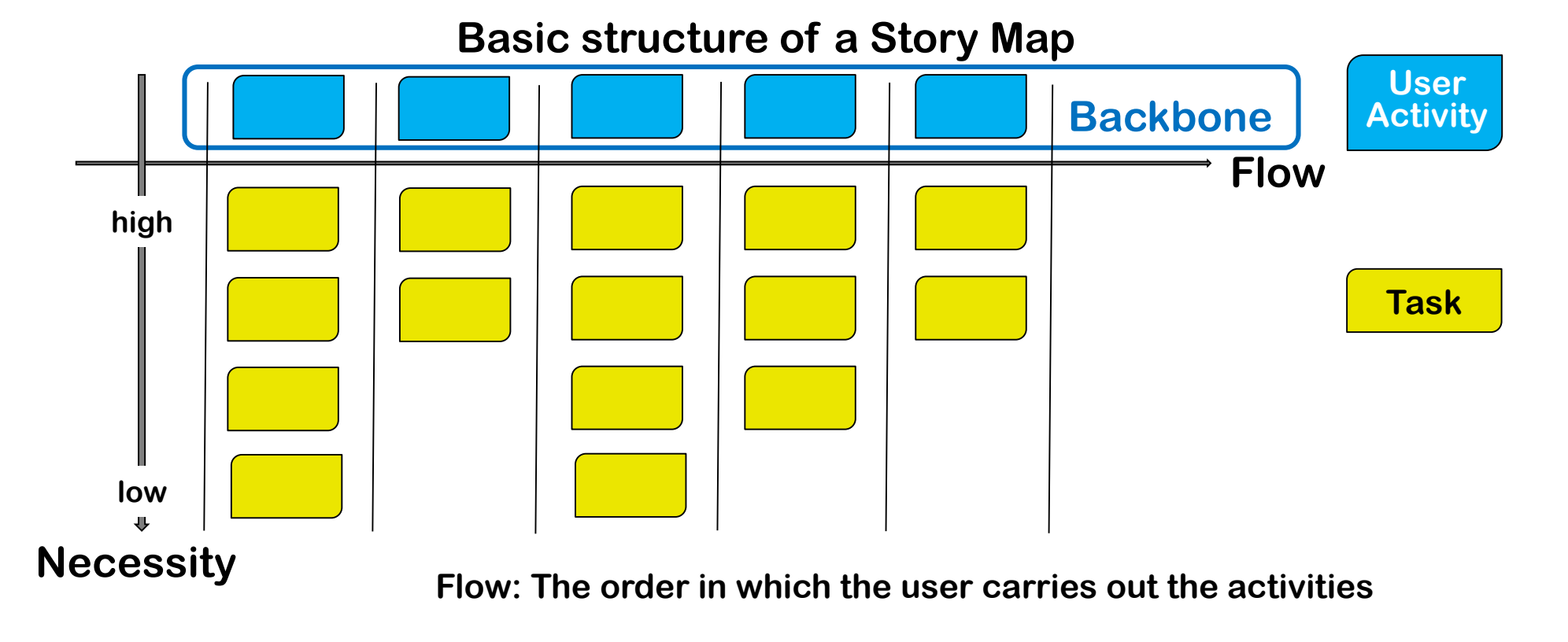

#### \*) Especially helpful for software development projects

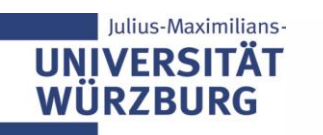

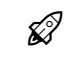

Exploratory Symposium "Re-inventing Project Management in Research" **66** 66

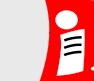

#### **Example: Scheduling app**

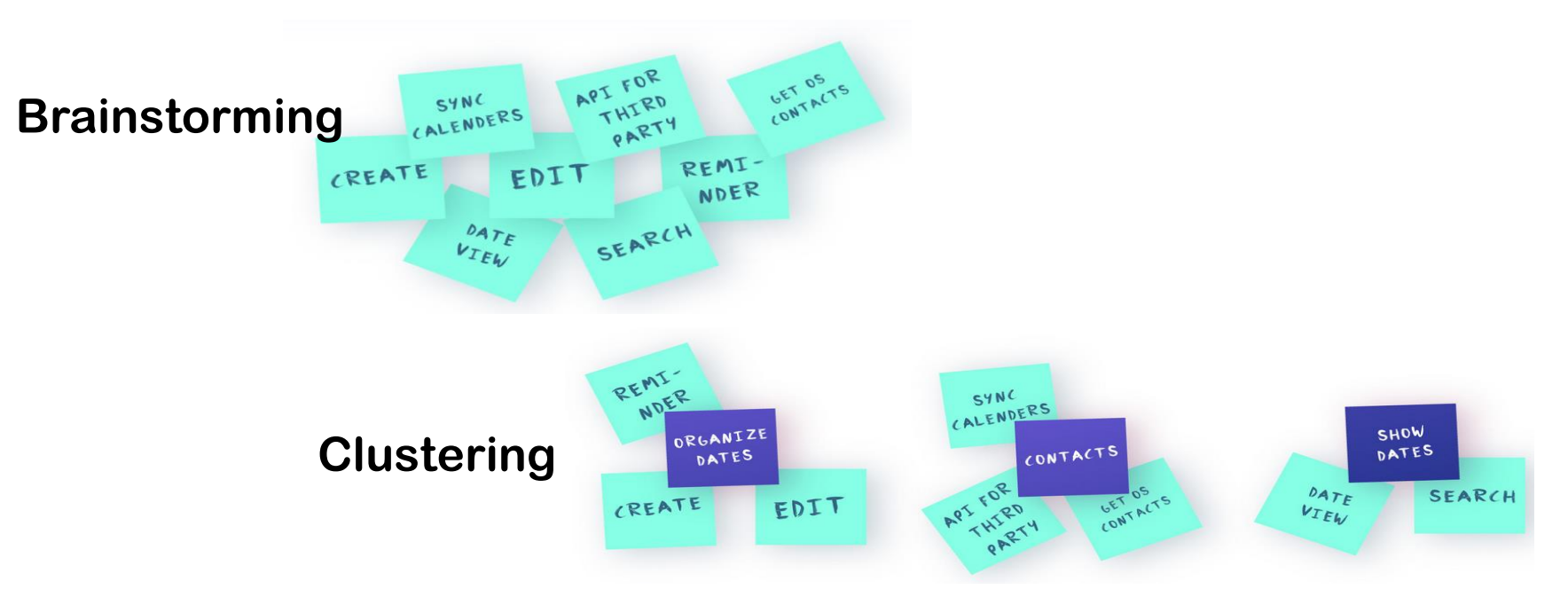

#### **Creation of the backbone**

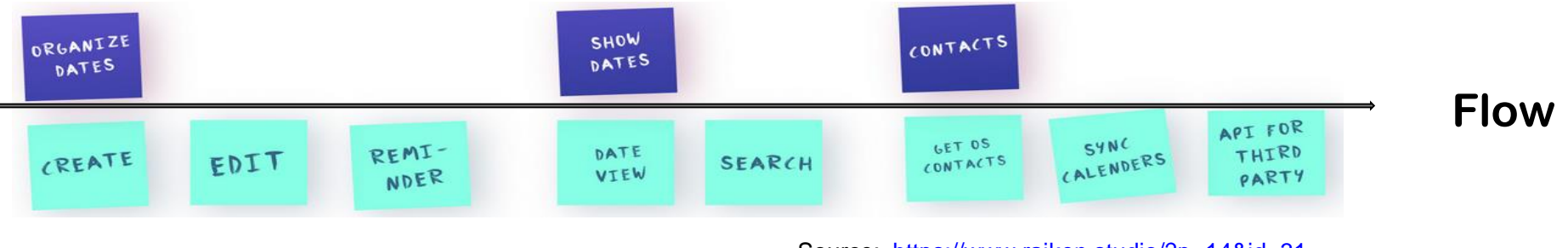

Source: <https://www.raiken.studio/?p=14&id=31>

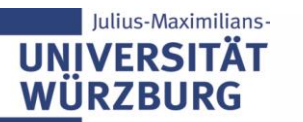

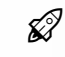

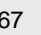

## **Example: Story Map**

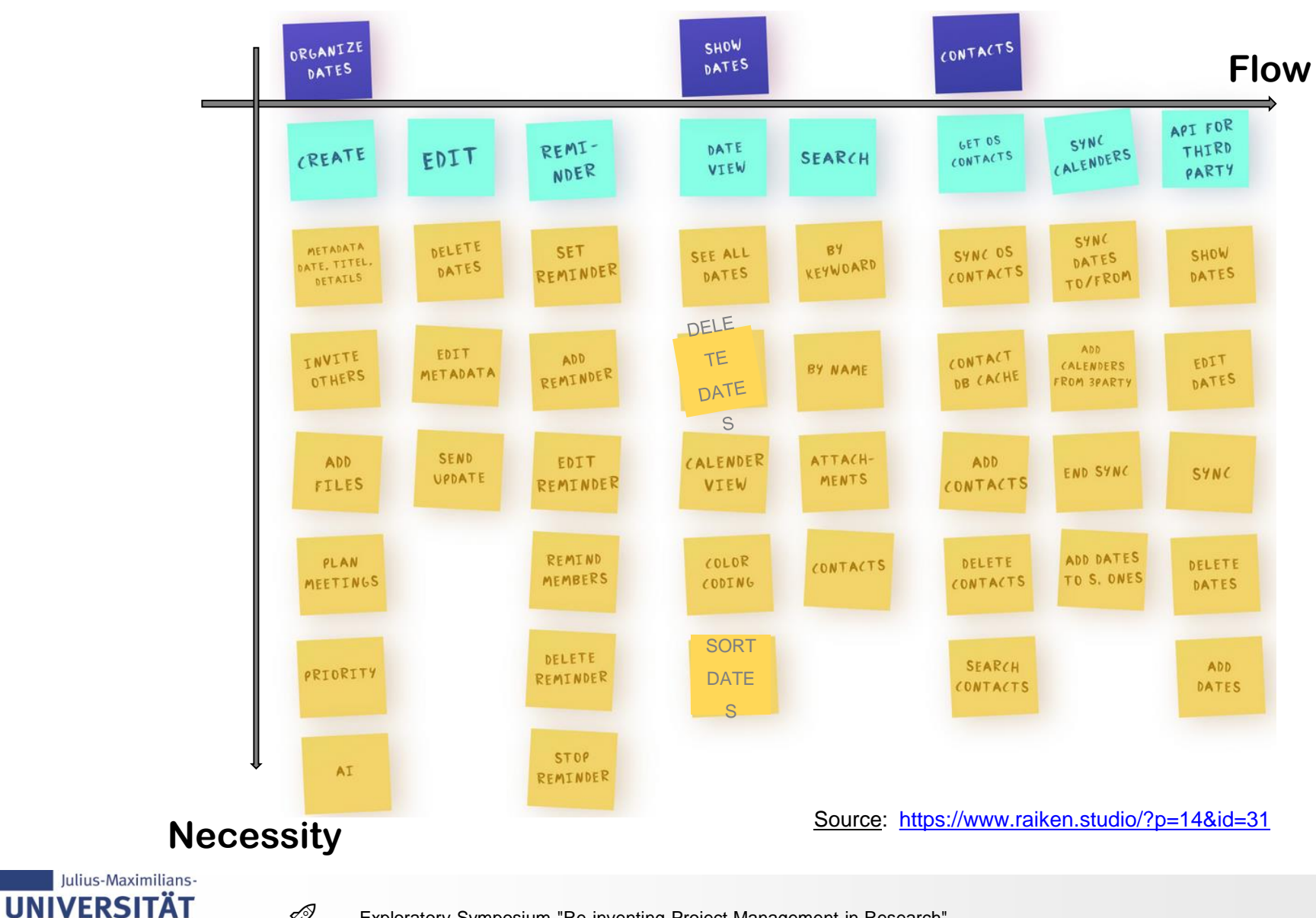

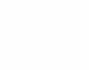

**WÜRZBURG** 

#### **Example: MVP**

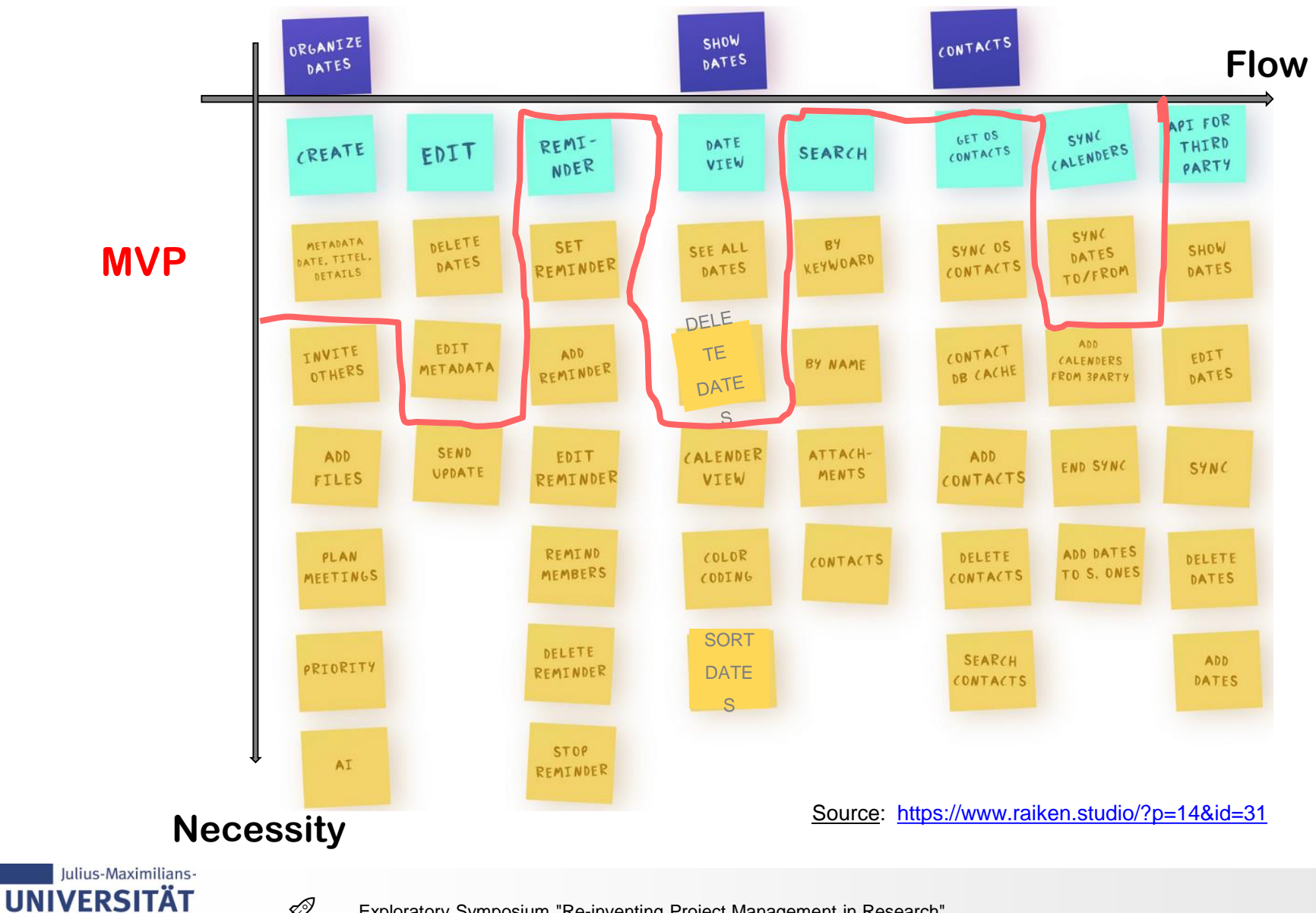

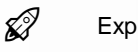

**WÜRZBURG** 

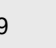

#### **Example: Doctor-Patients-Website**

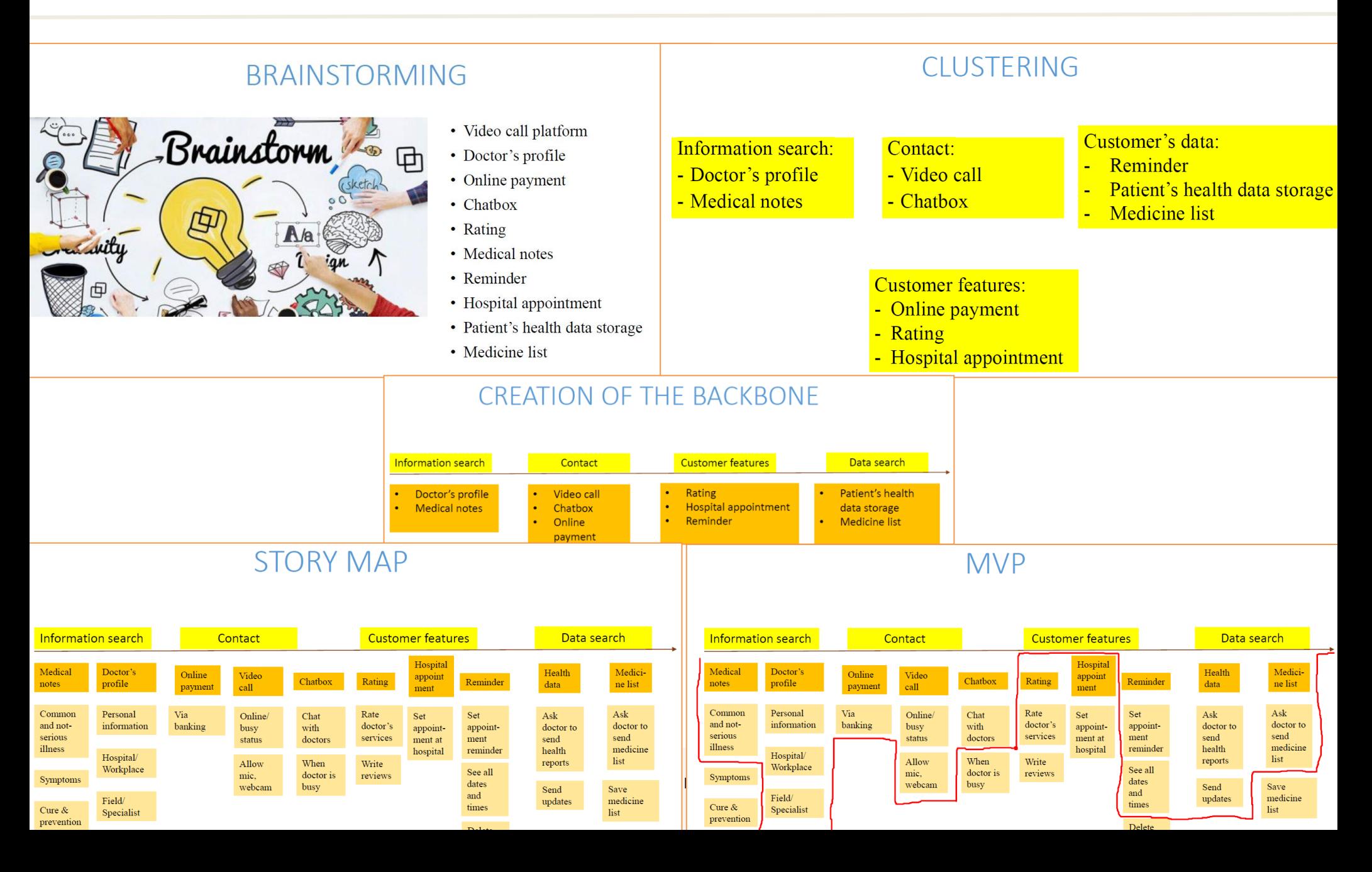

# **Unser Weg zum MVP**

- ▶ Ziel: Wir wollen innerhalb der nächsten 4 Wochen (Termin: 25. Mai 2020) einen MVP erstellen
- **MVP-Planung im Überblick** 
	- 1. Themensammlung (mit Brainstorming)
	- 2. Story Mapping durchführen
	- 3. MVP identifizieren
	- 4. User-Anforderungen in Form von User-Stories formulieren

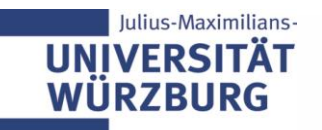

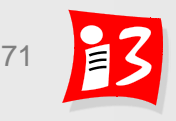

## **1. Bestandteile des Produktes aus User-Sicht**

- Sie "setzten sich den Hut des Kunden" auf und betrachten aus dessen Sicht das zu entwickelnde Produkt. (nicht aus Entwickler-Sicht!)
- Aus welchen Bestandteilen besteht das Produkt?  $\rightarrow$
- Post-its

Beispiel "Main-Klima"

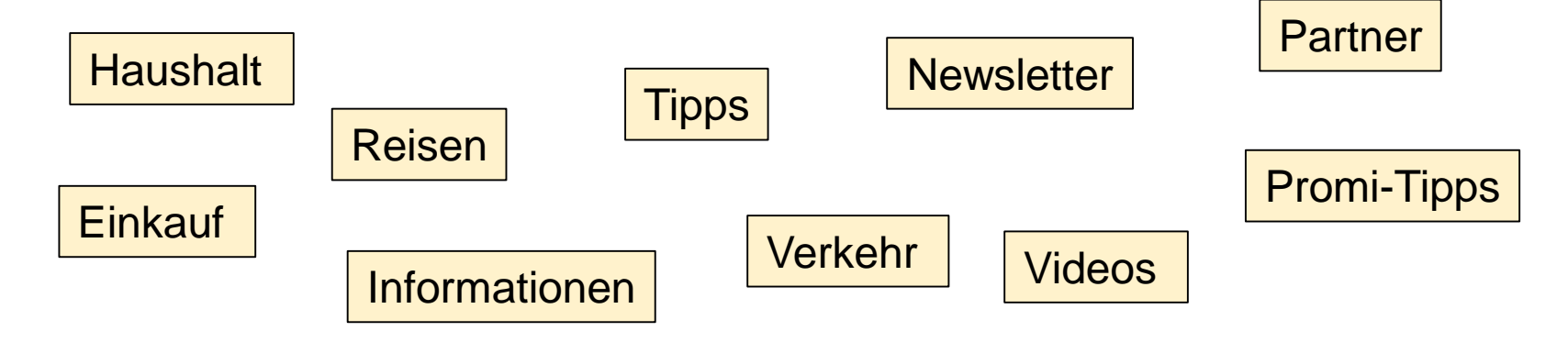

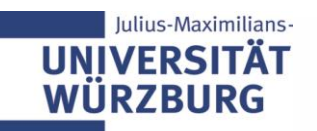

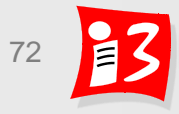
# **2. Story Mapping (exemplarisch)**

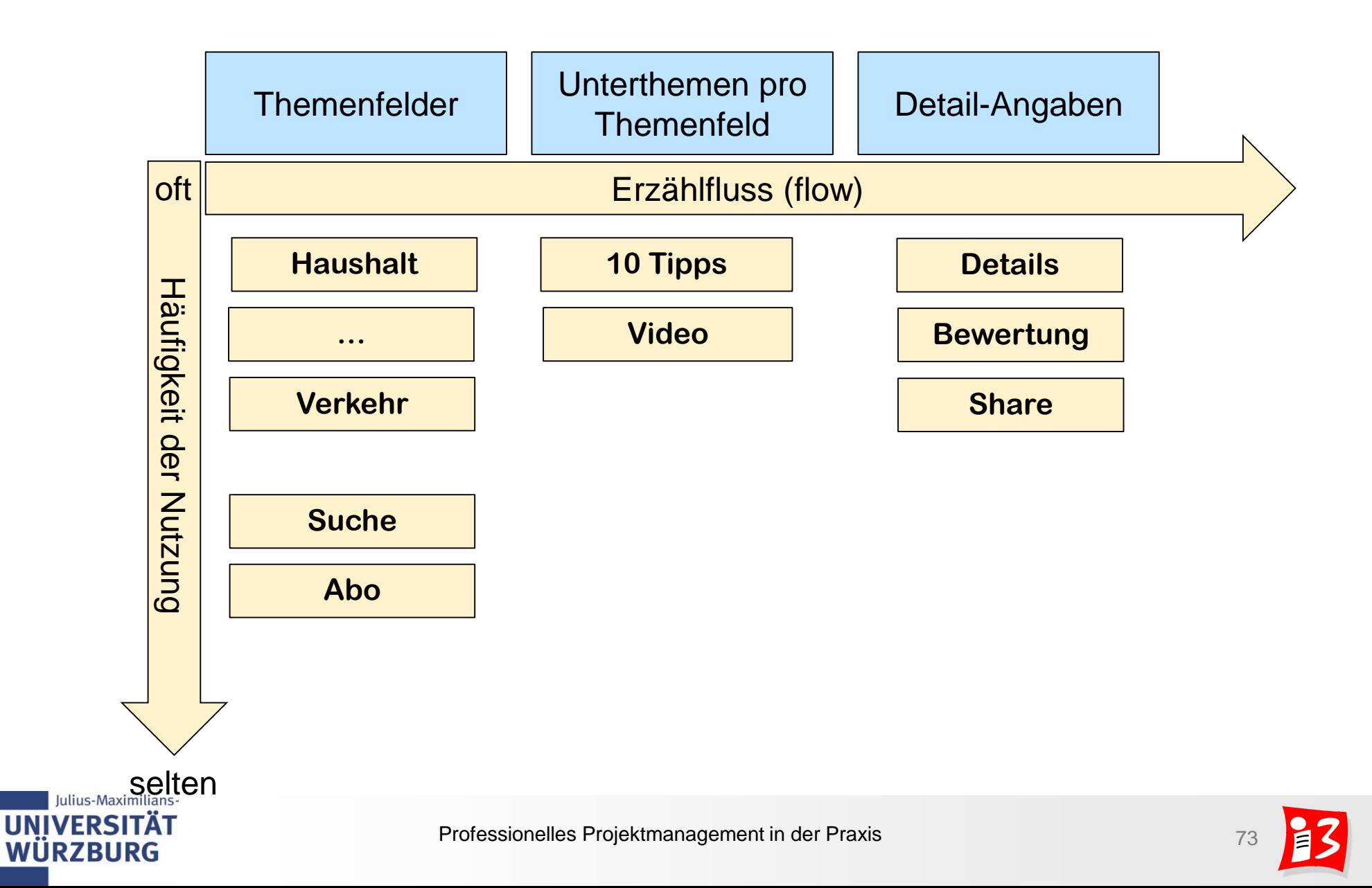

### **3. MVP-Identifikation**

Selektion der Tasks, die für ein MVP erforderlich sind

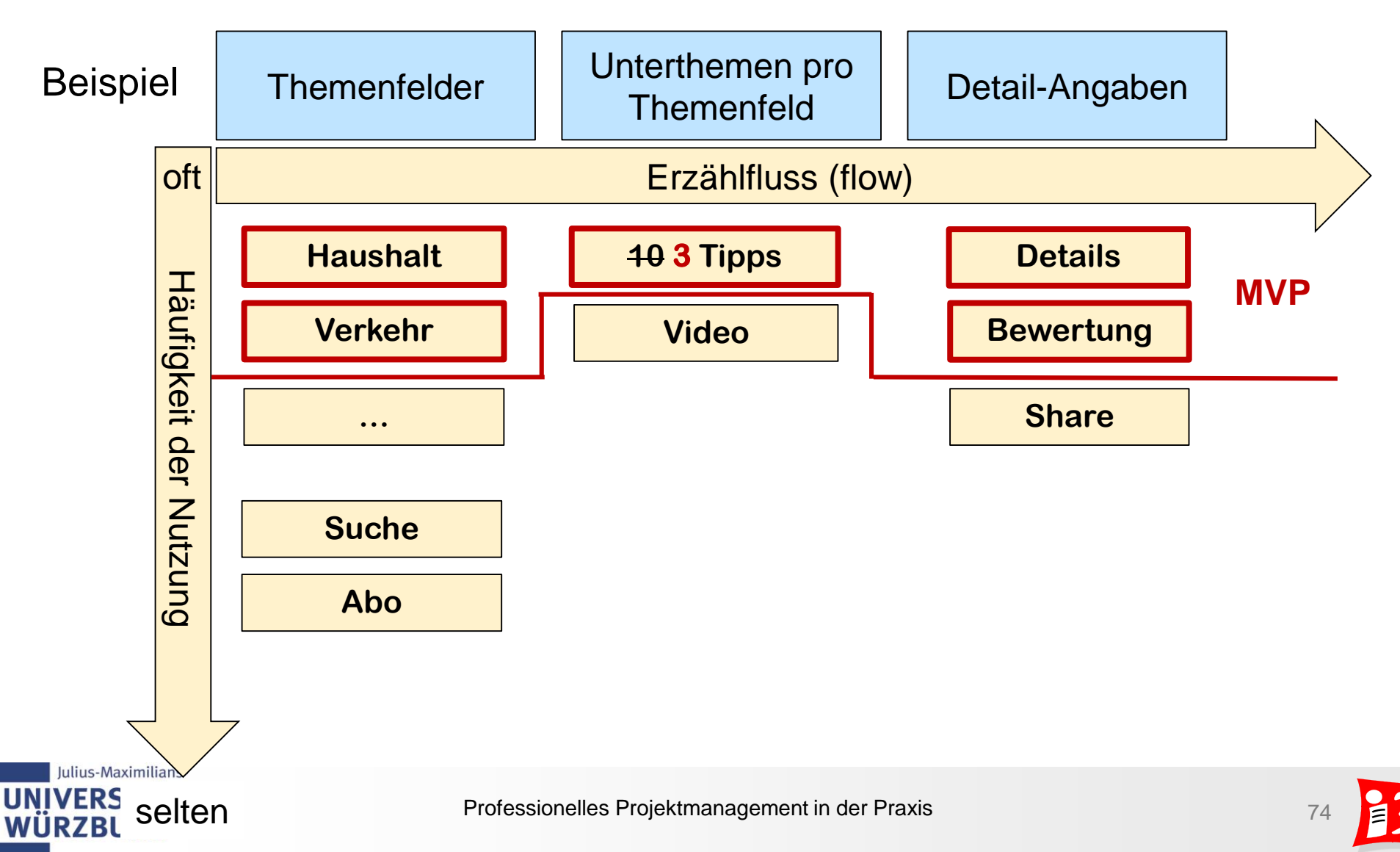

### **4. User-Stories für MVP**

Beispiele "Main-Klima" (SS19)

Als *User* möchte ich *eine Maßnahme bewerten können,* damit ich *andere User unterstützen kann*

Als *User* möchte ich *wissen, wie andere Personen eine Maßnahme bewertet haben,* damit ich *mich auf die wirkungsvollsten Maßnahmen konzentrieren kann*

Als *User* möchte ich *einen Überblick über umweltfreundliche Maßnahmen im Bereich Haushalt erhalten,* damit ich *mich in diesem Bereich umweltfreundlich verhalten kann*

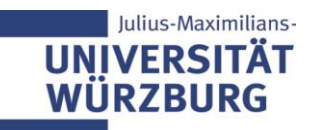

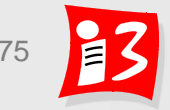

# **Workshop**

Führen Sie eine MVP-Planung (mit Mural-Template) durch:

- 1. Themensammlung (mit Brainstorming) 15 Min.
- 2. Story Mapping 10 Min.

Juliu

- 3. MVP Tasks identifizieren 5 Min.
- Start: 15:00 Ende: 15:30

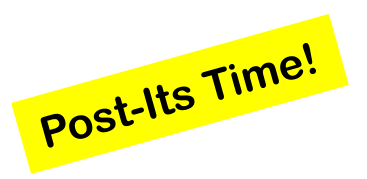

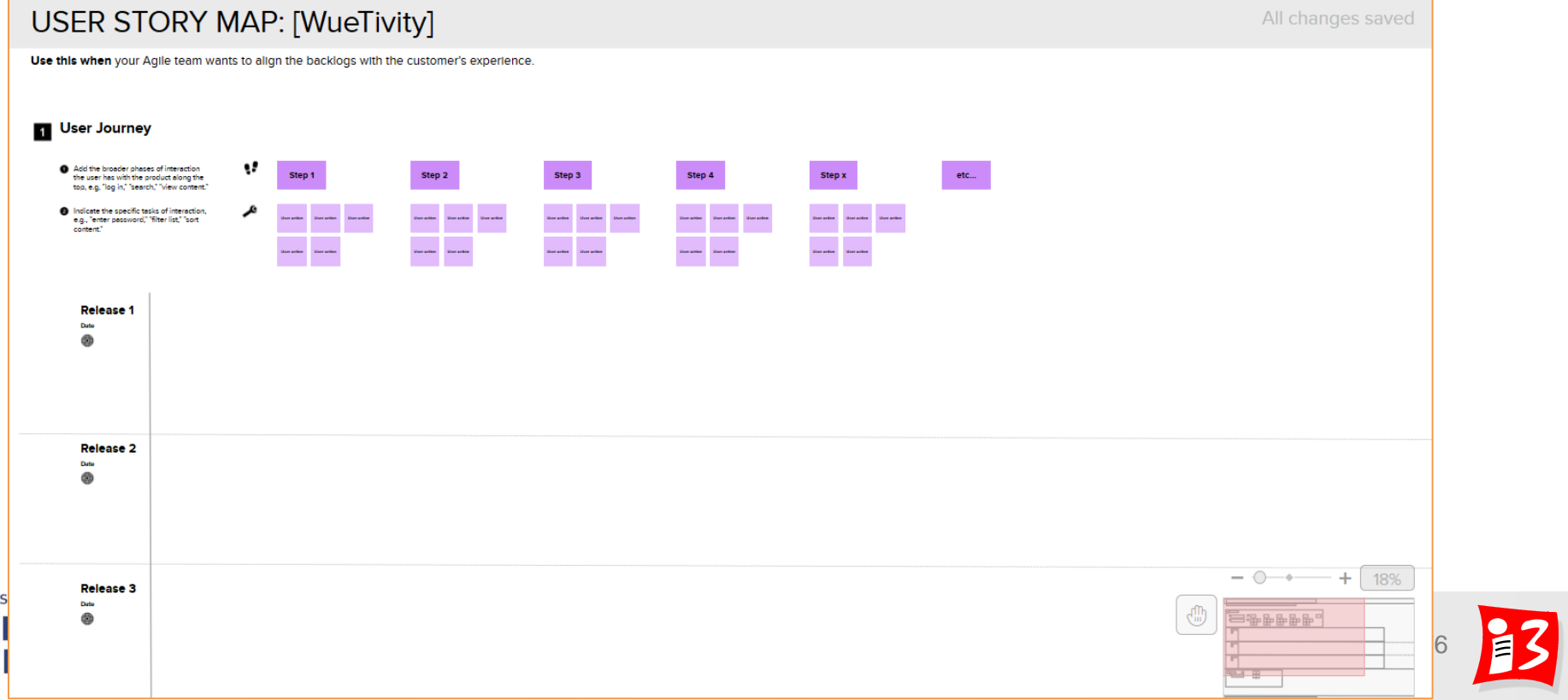

### **Reflektion: LSU**

# Was war herausfordernd/schwierig?

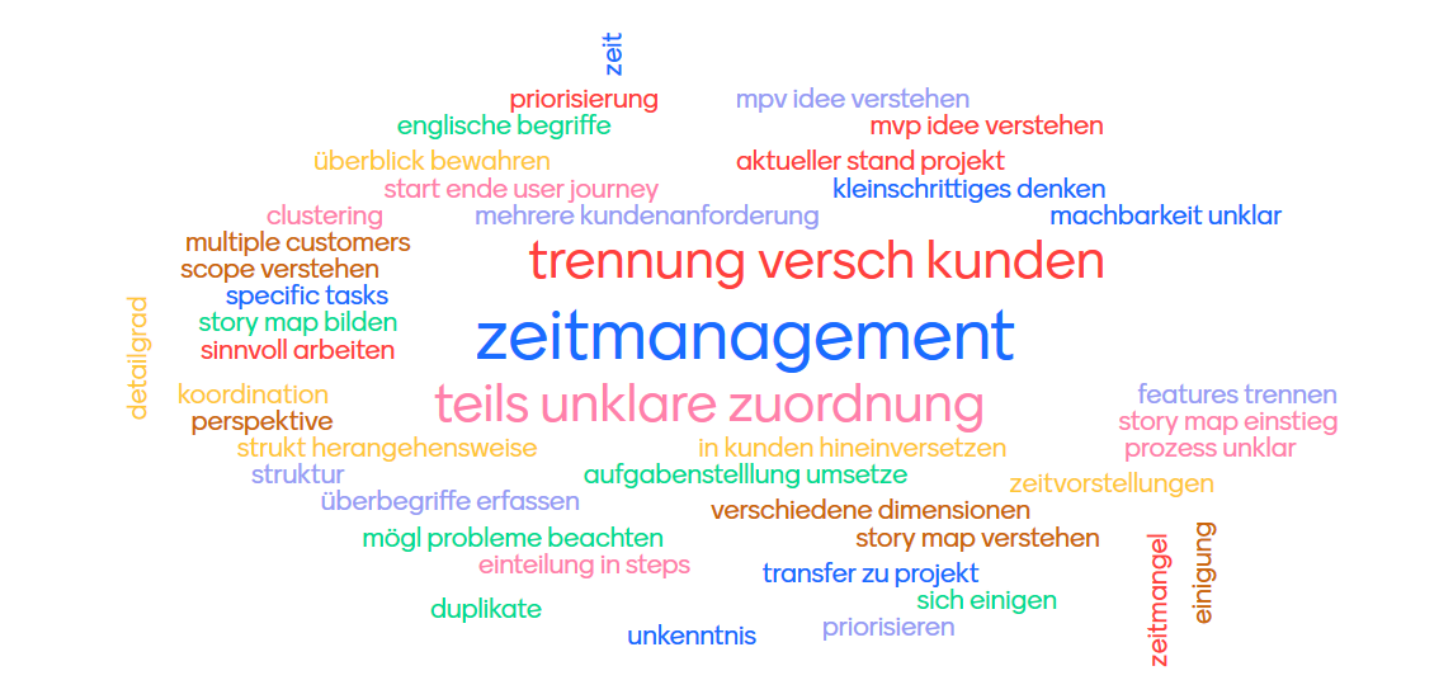

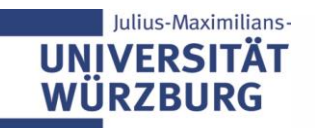

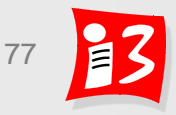

### **Reflektion: LSU**

# Welche offenen Fragen gibt es ?

zeitplar

weiteres vorgehen wie gute cluster bilden was ist in 4 wochen mgl aufgabe bis nächste woche export der mural dokument abgl user journey mit ag feedback f team 4-6 ppxt wie steif ist das myp teamrollen abstimmen

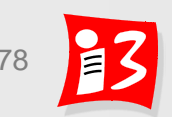

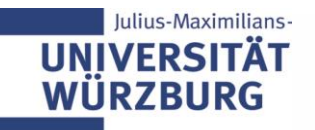

## **References**

Alt, Julian: *Gemeinsames Systemverständnis durch User Story Mapping, 2015. http://www.it-designers-*

*[gruppe.de/fileadmin/Inhalte/Studentenportal/UserStoryMapping\\_\\_Text\\_\\_\\_1\\_.pdf](http://www.it-designers-gruppe.de/fileadmin/Inhalte/Studentenportal/UserStoryMapping__Text___1_.pdf)*

Blank, Steve: *Why the Lean Start-Up Changes Everything.* Harvard Business Review, May 2013, pp. 65 – 72

Orlemans, Sander: *The Use of the "Lean Start-up Methodology" in Start-up Companies*, 2015, University of Amsterdam. Download: <https://scripties.uba.uva.nl/scriptie/594578>

Ries, Eric: *How Today's Entrepreneurs Use Continuous Innovation to Create Radically Successful Businesses.* New York, NY: Crown Business, 2011, ISBN-13: 978-0307887894

H. Rothe (FU Berlin): *DRS Pro Transfer. Minimum Viable Products (in a Lean Startup). [Slides: http://www.startup-ecosystem.org/wp-content/uploads/2018/02/2018-03\\_lean](http://www.startup-ecosystem.org/wp-content/uploads/2018/02/2018-03_lean-startup-und-mvp.pdf)startup-und-mvp.pdf*

Patton, Jeff; Economy, Peter: *User Story Mapping*. O'Reilly Media, 2014, ISBN: 9781491904893

Schulz, David: *Der schnelle User Story Workshop Guide.*  <https://www.raiken.studio/?p=14&id=31>

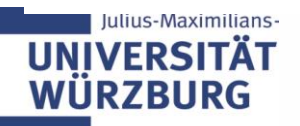

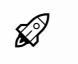

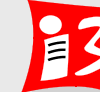

# **AUFGABE 2**

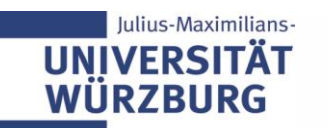

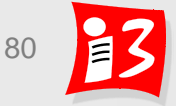

# **Aufgabe 2: Lean Startup (Story Mapping und MVP)**

- 1. Vervollständigen Sie die **MVP-Planung**
	- **Themensammlung (mit Brainstorming)**
	- Story Mapping
	- MVP identifizieren
- 2. Stimmen Sie den erzeugten MVP mit Ihrem Auftraggeber ab und führen Sie ggf. Änderungen am MVP durch
- 3. Reflektieren Sie die Ergebnisse

Erstellen Sie eine **Präsentation** A2-Team\_x-LSU.pptx mit den wichtigsten Ergebnissen von 1.-3. und ihrer Persona (aus dem WS)

+ **Upload** auf WueCampus bis 02.05.2020 / 23:55

A2-Team\_x-LSU.pptx

**Präsentation** am 04.05.2020 der aktuellen PL der Teams 4 – 6 Zeitfenster: 8 – 10 Minuten

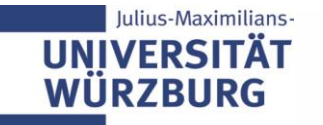

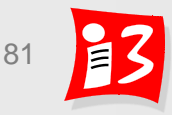

#### **Teilnehmer Feedback**

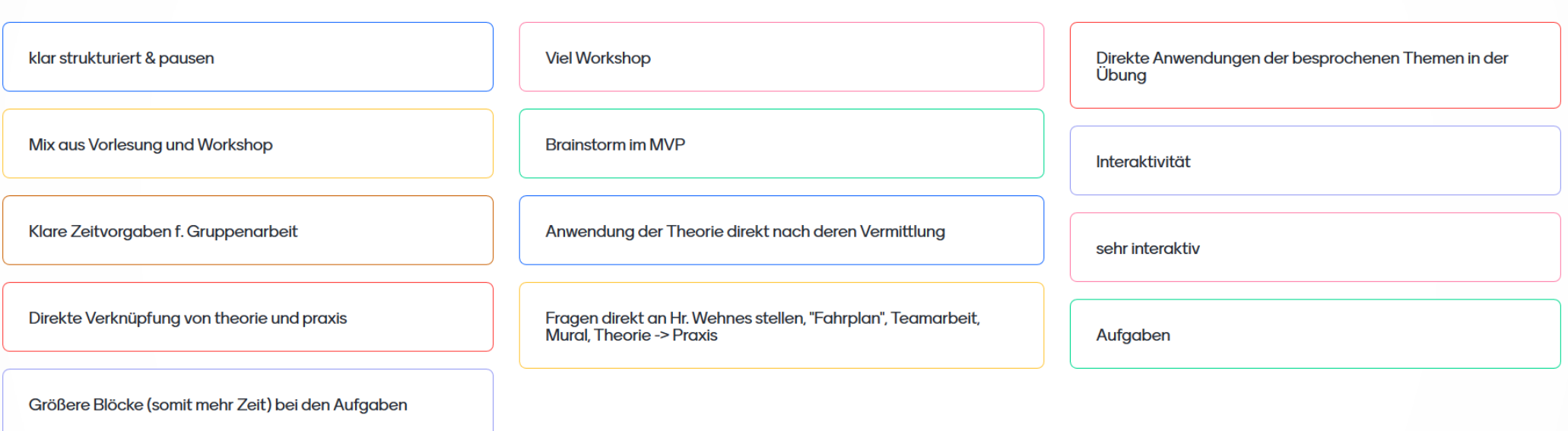

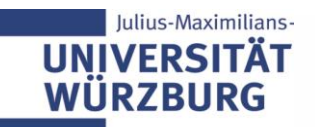

Was mochte ich an der Vorlesung?

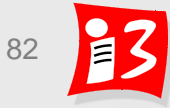

**Mentimete** 

### **Teilnehmer Feedback**

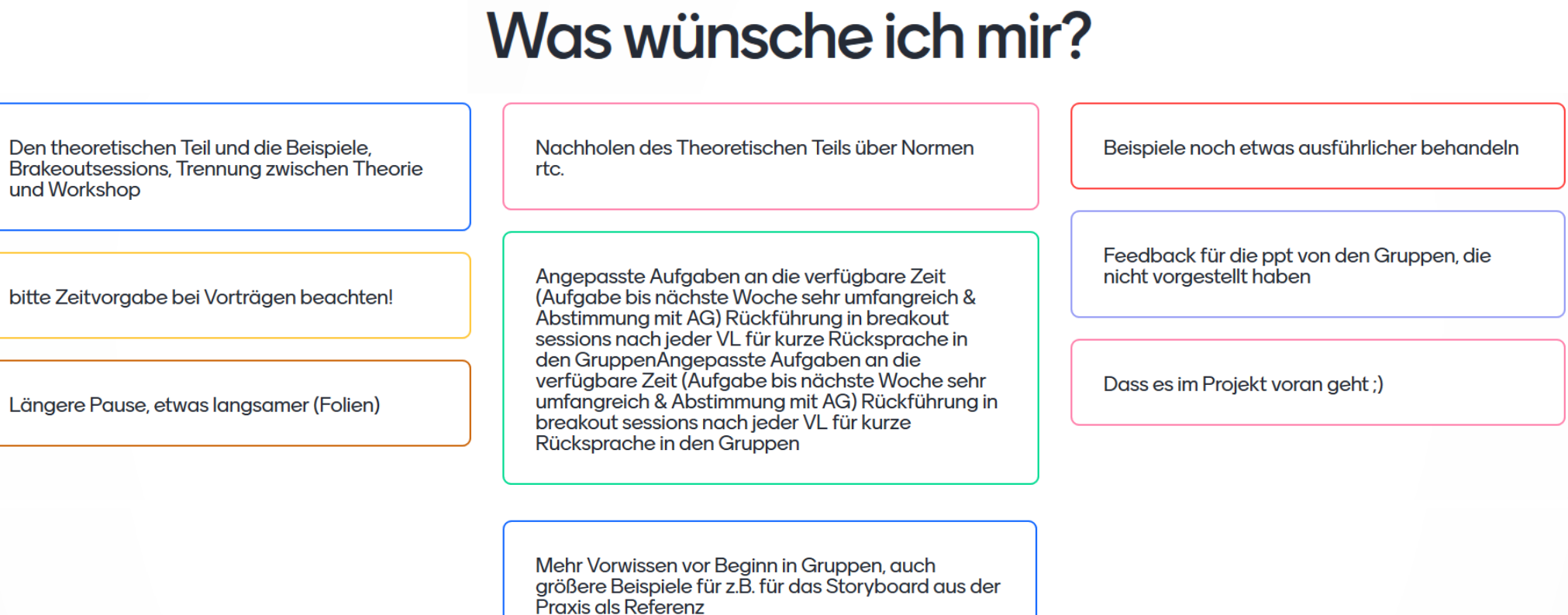

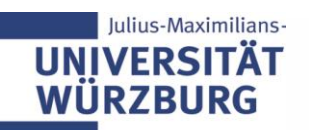

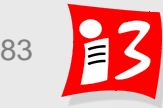